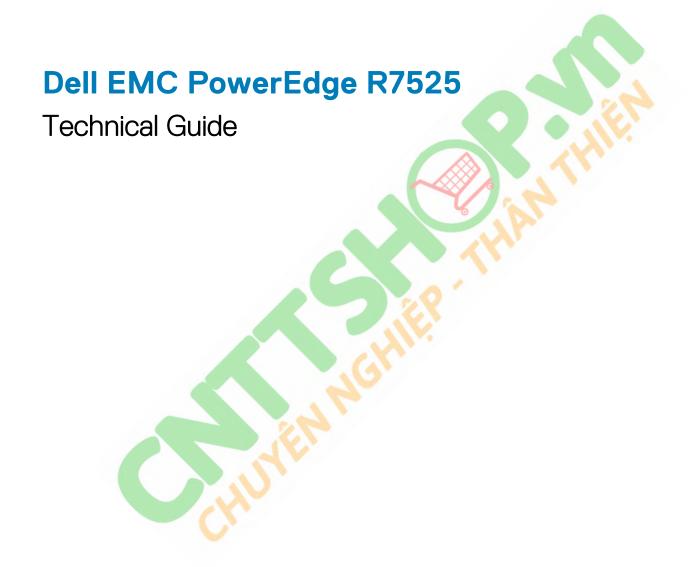

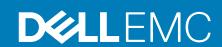

# Contents

| 1 Product overview                                   | Į. |
|------------------------------------------------------|----|
| Introduction                                         |    |
| Featured technologies                                |    |
|                                                      |    |
| 2 System features                                    |    |
| Product comparison                                   |    |
|                                                      |    |
| 3 Chassis views and features                         |    |
| Front view of the system                             |    |
| Rear view of the system                              |    |
| Inside the system                                    | 1  |
| Quick Resource Locator for PowerEdge R7525 system    | 1  |
|                                                      |    |
| 4 Processor                                          | 1  |
| Processor features                                   | 1  |
| Supported processors                                 |    |
|                                                      |    |
| 5 Memory                                             |    |
| Supported memory                                     |    |
| Memory speed                                         | 1  |
|                                                      |    |
| 6 Storage                                            |    |
| Storage controllers                                  |    |
| Supported drives                                     | 1  |
| External drives                                      |    |
|                                                      |    |
| 7 Networking and PCIe                                |    |
| Expansion cards and slots                            |    |
|                                                      |    |
| 8 Power, thermal, and acoustics                      | 3  |
| Power                                                |    |
| Thermal                                              | 3  |
| Acoustics                                            | 3  |
|                                                      |    |
| 9 Supported operating systems                        | 3  |
|                                                      |    |
| 10 Dell EMC OpenManage systems management            |    |
| iDRAC9 with Lifecycle Controller                     |    |
| Agent-free management                                |    |
| Agent-based management                               |    |
| Dell EMC consoles                                    |    |
| Dell EMC OpenManage systems management tools, utilit |    |
| Integration with third-party consoles                | ·  |

| OpenManage connections with third-party consoles  | 45             |
|---------------------------------------------------|----------------|
|                                                   |                |
| 11 Dell Technologies Services                     |                |
| ProDeploy Enterprise Suite and Residency Services |                |
| ProDeploy Plus                                    |                |
| ProDeploy                                         | 47             |
| Basic Deployment                                  |                |
| Server Configuration Services                     | 47             |
| Residency Services                                | 48             |
| Remote Consulting Services                        | 48             |
| Data Migration Service                            | 48             |
| ProSupport Enterprise Suite                       |                |
| ProSupport Plus                                   | 48             |
| ProSupport                                        | 49             |
| ProSupport One for Data Center                    | 49             |
| ProSupport for HPC                                | 50             |
| Support Technologies                              | 50             |
| Education Services                                | 5 <sup>-</sup> |
| Dell Technologies Consulting Services             | 5 <sup>-</sup> |
| Managed Services                                  | 5 <sup>-</sup> |
| I2 Appendix A. Additional specifications          | 52             |
| Chassis dimensions                                | 52             |
| Chassis weight                                    | 53             |
| Video specifications                              | 53             |
| USB ports specifications                          | 54             |
| Environmental specifications                      | 54             |
| Thermal restriction matrix                        | 55             |
| I3 Appendix B. Standards compliance               | 58             |
| 14 Appendix C Additional resources                | EC             |

### **Product overview**

### Introduction

The Dell EMC PowerEdge R7525 is a two socket, 2U rack servers that is designed to run workloads using flexible I/O and network configurations. The PowerEdge R7525 features the 2nd Gen AMD EPYC processor, supports up to 32 DIMMs, PCI Express (PCIe) Gen 4.0 enabled expansion slots, and a choice of network interface technologies to cover networking options.

The PowerEdge R7525 is designed to handle demanding workloads and applications, such as data warehouses, ecommerce, databases, and high-performance computing (HPC).

### Featured technologies

The following table shows the new technologies for the PowerEdge R7525:

Table 1. New technologies

| Technology                       | Detailed Description                                                                                                    |  |
|----------------------------------|----------------------------------------------------------------------------------------------------|--|
| AMD® Processor (SP3)             | <ul> <li>7 nm processor technology</li> <li>AMD® Interchip global memory interconnect (xGMI) up to 64 lanes</li> <li>Up to 64 cores per socket</li> <li>Up to 3.8 GHz</li> <li>Max TDP: 280 W</li> </ul>                                                                                                    |  |
| 3200 MT/s DDR4 memory            | <ul> <li>Up to 32 DIMMs</li> <li>8x DDR4 Channels per socket, 2 DIMMs per channel (2DPC)</li> <li>Up to 3200 MT/s (configuration-dependent)</li> <li>Supports RDIMM, LRDIMM, and 3DS DIMM</li> </ul>                                                                                                    |  |
| PCIe Gen and slot                | · Gen 4 at 16 T/s                                                                                                    |  |
| Flex I/O                         | <ul> <li>LOM board, 2 x 1G with BCM5720 lan controller</li> <li>Rear I/O with 1 G dedicated management network port</li> <li>One USB 3.0, one USB 2.0 and VGA port</li> <li>OCP Mezz 3.0</li> <li>Serial port option</li> </ul>                                                                                                    |  |
| CPLD 1-wire                      | Support payload data of front PERC, Riser, backplane and rear I/O to BIOS and IDRAC                                                                                                    |  |
| Dedicated PERC                   | Front storage module PERC with front PERC 10.4                                                                                                    |  |
| Software RAID                    | Operating system RAID/PERC S 150                                                                                                    |  |
| iDRAC9 with Lifecycle Controller | The embedded systems management solution for Dell servers features hardware and firmwa inventory and alerting, in-depth memory alerting, faster performance, a dedicated Gb port an many more features.                                                                                                    |  |
| Wireless Management              | The Quick Sync feature is an extension of NFC-based low-bandwidth interface. Quick Sync 2.0 offers feature parity with the previous versions of the NFC interface with improved user experience. To extend this Quick Sync feature to wide variety of Mobile OSs with higher data throughput, the Quick Sync 2 version replaces previous generation NFC technology with wirele at-the-box system management. |  |
| Power supply                     | 60 mm / 86 mm dimension is the new PSU form factor                                                                                                    |  |

| Technology | Detailed Description                                                                                                    |  |  |
|------------|----------------------------------------------------------------------------------------------------|--|--|
|            | <ul> <li>Platinum Mixed Mode 800 W AC or HVDC</li> <li>Platinum Mixed Mode 1400 W AC or HVDC</li> <li>Platinum Mixed Mode 2400 W AC or HVDC</li> </ul> |  |  |

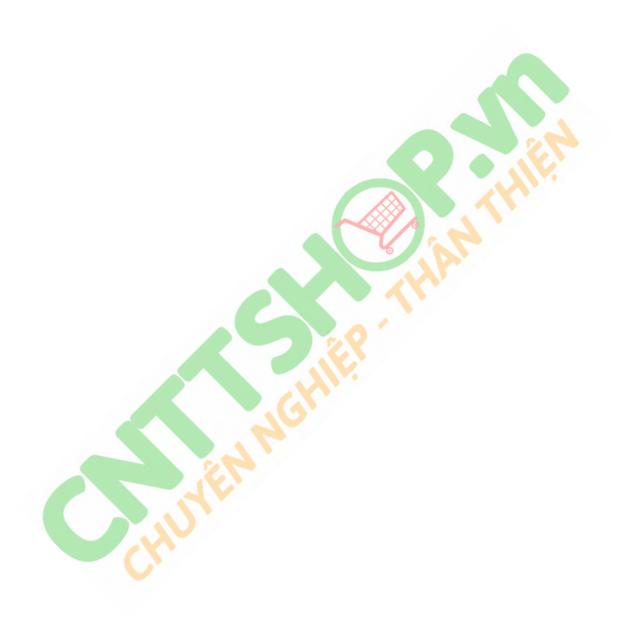

# System features

# **Product comparison**

Table 2. Product comparison

| Feature             | PowerEdge R7525                                                                                                    | PowerEdge R7425                                                                                                    |  |
|---------------------|----------------------------------------------------------------------------------------------------|----------------------------------------------------------------------------------------------------|--|
| Processor           | Two AMD Rome (SP3) Processors                                                                                             | Two AMD Naples socket SP3 compatible processors                                                                                        |  |
| CPU Interconnect    | Inter-chip global memory interconnect (xGMI-2)                                                                            | AMD Socket to Socket Global Memory<br>Interface (xGMI)                                                                                 |  |
| Memory              | 32x DDR4 RDIMM, LRDIMM, 3DS                                                                                               | 32x DDR4 RDIMM, LRDIMM                                                                                                    |  |
| Disk Drives         | 3.5-inch, 2.5-inch: 12G SAS, 6G SATA,<br>NVMe HDD                                                                         | 3.5-inch, 2.5-inch: 12G SAS, 6G SATA HDD                                                                                               |  |
| Storage Controllers | Front PERC: H745, HBA345, H345, H840, 12G SAS HBA                                                                         | Adapters: H330, H730P, H740P, H840 ,<br>HBA330, 12G SAS HBA                                                                            |  |
|                     | SW RAID: S150                                                                                                    | SW RAID: S140                                                                                                    |  |
| PCle SSD            | Up to 24x PCle SSD                                                                                                    | Up to 24x PCle SSD                                                                                                    |  |
| PCIe Slots          | Up to 8 (PCle 4.0)                                                                                                    | Up to 8(Gen3 x16)                                                                                                    |  |
| rNDC                | 2×1GB                                                                                                    | Select Network Adapter NDC: 4 x 1 GB, 4 x 10 GB, 2 x 10 GB + 2 x 1 GB, or 2 x 25 GB                                                    |  |
| OCP                 | Yes for OCP 3.0                                                                                                    | Yes for OCP 2.0 Type 1: (Connector A)                                                                                                  |  |
| USB Ports           | Front: 1 x USB 2.0, 1 x iDRAC USB (Micro-AB USB)                                                                          | Front: 1 x USB2.0, 1 x iDRAC USB(Micro<br>USB) , Optional 1xUSB 3.0 front port                                                         |  |
|                     | Rear: 1 x USB 3.0, 1 x USB 2.0                                                                                            | Rear: 2 x USB3.0                                                                                                    |  |
|                     | Internal: 1 x USB 3.0                                                                                                    | Internal: 1 xUSB3.0                                                                                                    |  |
| Rack Height         | <b>2</b> U                                                                                                    | 2U                                                                                                    |  |
| Power Supplies      | Mixed Mode (MM) AC/HVDC (Platinum)<br>800 W, 1400 W, 2400 W                                                               | AC Platinum : 2400 W, 2000 W, 1600 W, 1100 W, 495 W                                                                                    |  |
|                     |                                                                                                    | 750 W AC Platinum: Mixed Mode HVDC (for China only), Mixed Mode AC, DC (DC for China only)                                             |  |
|                     |                                                                                                    | 1100 W -48 V DC Gold                                                                                                    |  |
| System Management   | LC 3.x, OpenManage, QuickSync2.0,<br>OMPC3, Digital License Key, iDRAC Direct<br>(dedicated micro-USB port), Easy Restore | LC 3.x, OpenManage, QuickSync 2.0, Digital<br>License Key, iDRAC9, iDRAC Direct<br>(dedicated micro-USB port), Easy Restore,<br>vFlash |  |
| GPU                 | 3 x 300 W (DW) or 6 x 75 W (SW)                                                                                           | 3 x 300 W (DW) or 6 x 150 W (SW)                                                                                                    |  |
| Availability        | Hot-plug drives, Hot-plug redundant power supplies, BOSS, IDSDM                                                           | Hot-plug drives, Hot-plug redundant power supplies, BOSS, IDSDM                                                                        |  |

### **Chassis views and features**

# Front view of the system

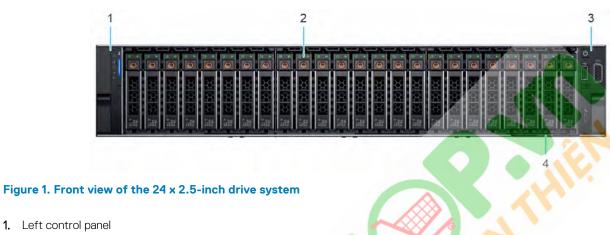

- 1. Left control panel
- 2. Drive (24)
- 3. Right control panel
- 4. Information tag

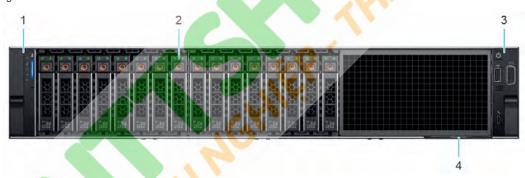

Figure 2. Front view of the 16 x 2.5-inch drive system

- 1. Left control panel
- **2.** Drive (16)
- 3. Right control panel
- 4. Information tag

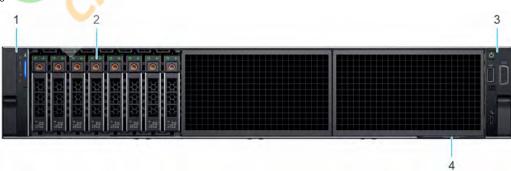

Figure 3. Front view of the  $8 \times 2.5$ -inch drive system

- 1. Left control panel
- **2.** Drive (8)
- 3. Right control panel
- 4. Information tag

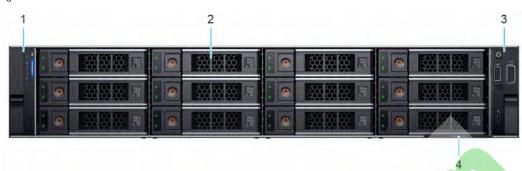

Figure 4. Front view of the 12  $\times$  3.5-inch drive system

- 1. Left control panel
- 2. Drive (12)
- 3. Right control panel
- 4. Information tag

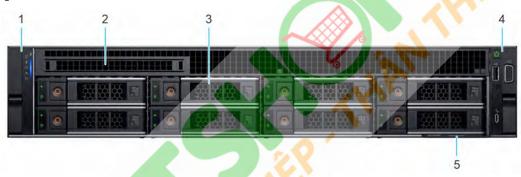

Figure 5. Front view of the 8 x 3.5-inch drive system

- 1. Left control panel
- 2. Optical Drive blank
- **3.** Drive (8)
- 4. Right control panel
- 5. Information tag

# Rear view of the system

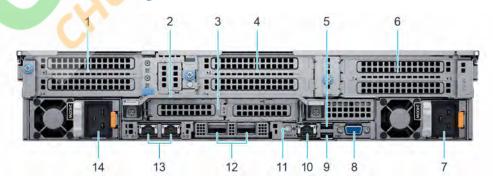

Figure 6. Rear view of the system

1. PCle expansion card riser 1 (slot 1 and slot 2)

- 2. Rear Handle
- 3. PCle expansion card riser 2 (slot 3 and slot 6)
- 4. PCle expansion card riser 3 (slot 4 and slot 5)
- **5.** USB 2.0 port (1)
- 6. PCle expansion card riser 4 (slot 7 and slot 8)
- 7. Power supply unit (PSU 2)
- 8. VGA port
- 9. USB 3.0 port (1)
- 10. iDRAC dedicated port
  - NOTE: Enables you to remotely access iDRAC.
- 11. System identification button
- 12. OCP NIC port (optional)
- **13.** NIC port (1,2)
- 14. Power supply unit (PSU 1)

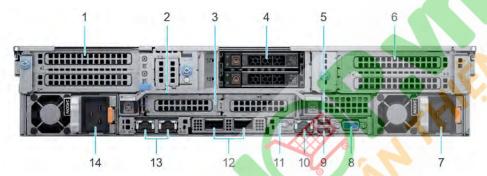

Figure 7. Rear view of the system with 2 x 2.5-inch rear drive module

- 1. PCle expansion card riser 1 (slot 1 and slot 2)
- 2. Rear Handle
- **3.** PCle expansion card riser 2 (slot 3 and slot 6)
- 4. Rear drive module
- 5. USB 2.0 port (1)
- **6.** PCle expansion card riser 4 (slot 7 and slot 8)
- 7. Power supply unit (PSU 2)
- 8. VGA port
- 9. USB 3.0 port (1)
- 10. iDRAC dedicated port
  - NOTE: Enables you to remotely access iDRAC.
- 11. System identification button
- 12. OCP NIC port (optional)
- **13.** NIC port (1,2)
- 14. Power supply unit (PSU 1)

### Inside the system

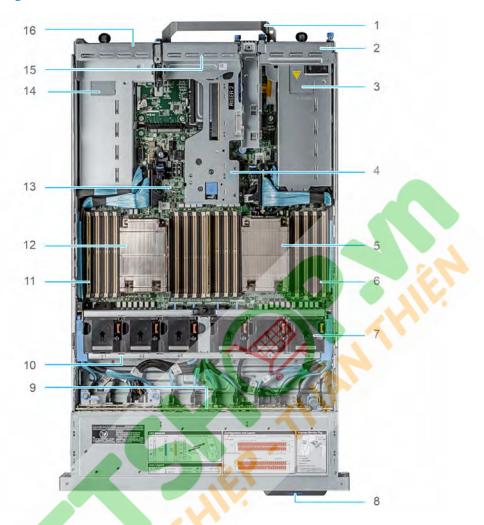

Figure 8. Inside the system

- 1. Handle
- 3. Power supply unit (PSU 1)
- 5. Heat sink for processor 1
- 7. Cooling fan assembly
- 9. Drive backplane
- 11. Memory DIMM socket for processor 2 (A,B,C,D)
- 13. System board
- 15. Riser 3 blank

- 2. Riser 1 blank
- 4. Riser 2
- 6. Memory DIMM socket for processor 1 (E,F,G,H)
- 8. Service tag
- 10. Cooling fan cage assembly
- 12. Heat sink for processor 2
- 14. Power supply unit (PSU 2)
- 16. Riser 4 blank

# **Quick Resource Locator for PowerEdge R7525** system

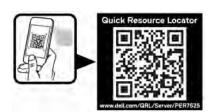

Figure 9. Quick Resource Locator for PowerEdge R7525 system

### **Processor**

The 2nd Generation AMD EPYC processors provide several SKUs ranging from 16 cores and up to 64 cores.

#### **Topics:**

- Processor features
- · Supported processors

### **Processor features**

The key features of the AMD EPYC Rome processor are:

- Support up to 64 cores
- Up to 8 channels with 2 DIMMs per channel (DPC) per processor and 32 DIMMs in total
- Supports RDIMM, LRDIMM, NVDIMM-N, 3DS DIMM DDR4 with ECC up to 3200 MT/s
- · Integrated PCI Express Gen 4 for improved bandwidth and connectivity
- · Up to 128 lanes per processor.

### Single processor configuration

The system is designed such that a single processor placed in the processor 1 socket functions normally. Processor and memory blanks that are associated with processor 2 are required to be populated for thermal reasons. The system will not boot if only the processor 2 socket is populated.

only Riser 1 is functional with single processor configuration.

#### **Processor restrictions**

The following are AMD EPYC processor restrictions:

- The RTC/COMS is build in the processor. Therefore, removing or reinstalling processor 1 will cause the RTC/COMS to be lost.
- · AMD does not support early boot. There is no error message when there is no memory populating in the system.

### Supported processors

Table 3. Supported processor for the PowerEdge R7525

| Processor model number | Base frequency in GHz | Cores/Threads | TDP in W | L3 Cache in MB | Max DDR frquency<br>(1 DPC) MHz |
|------------------------|-----------------------|---------------|----------|----------------|---------------------------------|
| 7742                   | 2.25                  | 64/128        | 225      | 256            | 3200                            |
| 7702                   | 2.00                  | 64/128        | 200      | 256            | 3200                            |
| 7662                   | 2.0                   | 64/128        | 225      | 256            | 3200                            |
| 7642                   | 2.30                  | 48/96         | 225      | 256            | 3200                            |
| 7552                   | 2.20                  | 48/96         | 200      | 192            | 3200                            |
| 7532                   | 2.40                  | 32/64         | 200      | 256            | 3200                            |
| 7542                   | 2.90                  | 32/64         | 225      | 128            | 3200                            |
| 7502                   | 2.50                  | 32/64         | 180      | 128            | 3200                            |
| 7452                   | 2.35                  | 32/64         | 155      | 128            | 3200                            |

| Processor model number | Base frequency in GHz | Cores/Threads | TDP in W | L3 Cache in MB | Max DDR frquency<br>(1 DPC) MHz |
|------------------------|-----------------------|---------------|----------|----------------|---------------------------------|
| 7402                   | 2.80                  | 24/48         | 180      | 128            | 3200                            |
| 7352                   | 2.30                  | 24/48         | 155      | 128            | 3200                            |
| 7302                   | 3.00                  | 16/32         | 155      | 128            | 3200                            |
| 7262                   | 3.20                  | 8/16          | 155      | 128            | 3200                            |
| 7282                   | 2.80                  | 16/32         | 120      | 64             | 3200                            |
| 7272                   | 2.90                  | 12/24         | 120      | 64             | 3200                            |
| 7H12                   | 2.60                  | 64/128        | 280      | 256            | 3200                            |

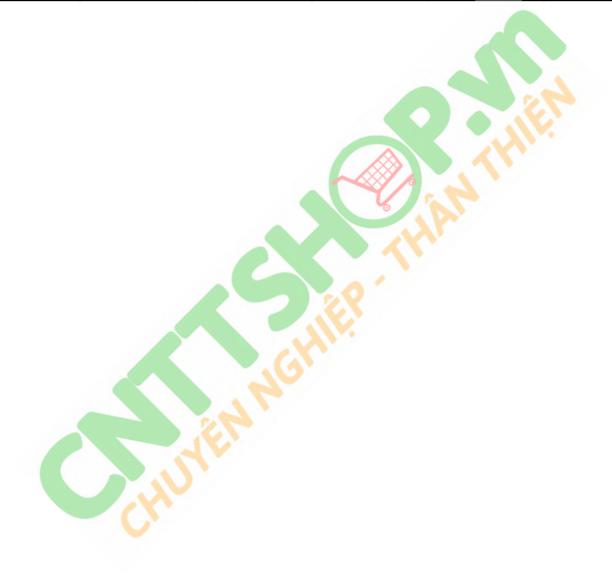

## **Memory**

The PowerEdge R7525 system supports up to 32 DIMMS, 4 TB of memory, and speeds up to 3200MT/s.

The R7525 support registered (RDIMMs) and load reduced DIMMs (LRDIMMs) which use a buffer to reduce memory loading and provide greater density, allowing for the maximum platform memory capacity. Unbuffered DIMMs (UDIMMs) are not supported.

#### **Topics:**

- Supported memory
- Memory speed

### Supported memory

The following table lists the memory technologies that are supported by the R7525:

Table 4. Memory technology comparison

| Feature        | R7525(DDR4) |  |
|----------------|-------------|--|
| DIMM type      | RDIMM       |  |
|                | LRDIMM      |  |
| Transfer speed | 3200 MT/s   |  |
|                | 2933 MT/s   |  |
| Voltage        | 1.2 V       |  |

The following table shows the supported DIMMs for the PowerEdge R7525:

Table 5. Supported DIMMs for the PowerEdge R7525

| DIMM<br>Speed(MT/s) | DIMM Type | DIMM<br>Capacity(GB) | Ranks per<br>DIMM | Data Width | DIMM Voltage<br>(V) | Maximum RAM |
|---------------------|-----------|----------------------|-------------------|------------|---------------------|-------------|
| 3200                | RDIMM     | 8                    | 1                 | 8          | 1.2                 | 256 GB      |
| 3200                | RDIMM     | 16                   | 2                 | 8          | 1.2                 | 512 GB      |
| 3200                | RDIMM     | 32                   | 2                 | 4          | 1.2                 | 1TB         |
| 3200                | RDIMM     | 64                   | 2                 | 4          | 1.2                 | 2 TB        |
| 2666                | LRDIMM    | 128                  | 8                 | 4          | 1.2                 | 4 TB        |
| 3200                | LRDIMM    | 128                  | 4                 | 4          | 1.2                 | 4 TB        |

### **Memory speed**

Table 6. Supported memory matrix

| DIMM type | Rank | Capacity               | DIMM rated voltage and speed | AMD EPYC™ processor          |                               |  |
|-----------|------|------------------------|------------------------------|------------------------------|-------------------------------|--|
|           |      |                        |                              | 1 DIMM per channel<br>(1DPC) | 2 DIMMs per channel<br>(2DPC) |  |
| RDIMM     | 1R   | 8 GB                   | DDR4 (1.2V), 3200 MT/s       | 3200 MT/s                    | 2933 MT/s                     |  |
|           | 2R   | 16 GB, 32 GB,<br>64 GB | DDR4 (1.2V), 3200 MT/s       | 3200 MT/s                    | 2933 MT/s                     |  |

| LRDIMM | 8R | 128 GB | DDR4 (1.2V), 2666 MT/s | 2666 MT/s | 2666 MT/s |
|--------|----|--------|------------------------|-----------|-----------|
|        |    |        | ` '                    |           |           |

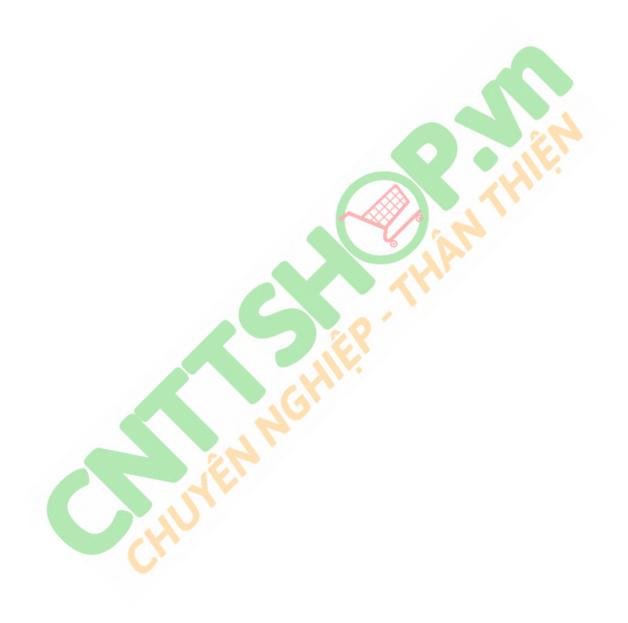

### **Storage**

The PowerEdge R7525 supports the following drive configurations:

- 8 x 3.5-inch backplane configuration with support up to 8 SAS/SATA drives
- $\,\cdot\,\,\,\,$  8 x 2.5-inch backplane configuration with support up to 8 NVMe drives
- 12 x 3.5-inch backplane configuration with support up to 12 SAS/SATA drives
- 16 x 2.5-inch backplane configuration with support up to 16 SAS/SATA drives
- 24 x 2.5-inch backplane configuration with support up to 24 SAS/SATA/NVMe drives
- 2 x 2.5-inch backplane configuration with support up to 2 rear SAS/SATA drives

#### **Topics:**

- Storage controllers
- · Supported drives
- · External drives

### Storage controllers

Dell EMC RAID controller options offer performance improvements, including the Mini PERC solution. Mini PERC provides a base RAID HW controller without consuming a PCle slot by using a small form factor and high density connector to the base planar.

The following table shows the supported storage controllers for the PowerEdge R7525:

**Table 7. Supported storage controllers** 

| Performance level   | Description                                                                                     |
|---------------------|-------------------------------------------------------------------------------------------------|
| Entry               | S150 (SATA, NVMe) Software RAID SATA                                                            |
| Value               | HBA345 (internal), 12Gbps SAS HBA (external)<br>H34 <mark>5, 12 Gb</mark> ps SAS HBA (external) |
| Value Performance   | H745                                                                                            |
| Premium Performance | H840                                                                                            |

### Supported drives

Table 8. Supported drives - SAS and SATA or SSD

| Form<br>Factor                                                 | Туре                 | Speed | Rotational<br>Speed                                                          | Capacities                                                                      |
|----------------------------------------------------------------|----------------------|-------|------------------------------------------------------------------------------|---------------------------------------------------------------------------------|
| 2.5-inch SAS 12 Gb 10 K 300 GB, 600 GB, 1.2 TB, 1.8 TB, 1.2 TB |                      | 10 K  | 300 GB, 600 GB, 1.2 TB, 1.8 TB, 1.2 TB (SED/FIPS), 2.4 TB, 2.4 TB (SED/FIPS) |                                                                                 |
|                                                                | SATA                 | 6 Gb  | 7.2 K                                                                        | 1 TB, 2 TB                                                                      |
|                                                                | SATA<br>SSD<br>(M.2) | 6 Gb  | N/A                                                                          | 120 GB, 240 GB                                                                  |
|                                                                | SAS<br>SSD           | 12 Gb | N/A                                                                          | 400 GB, 800 GB, 960 GB, 1.633 TB, 1.92 TB, 3.2 TB, 3.840 TB, 1.92 TB (SED/FIPS) |

| Form<br>Factor | Туре        | Speed | Rotational<br>Speed | Capacities                                                                                       |
|----------------|-------------|-------|---------------------|--------------------------------------------------------------------------------------------------|
|                | SATA<br>SSD | 6 Gb  | N/A                 | 120 GB, 200 GB, 240 GB, 300 GB, 400 GB, 480 GB, 800 GB, 960 GB, 1.2 TB, 1.6 TB, 1.92 TB, 3.84 TB |
|                | SAS         | 12 Gb | 15 K                | 300 GB, 600 GB, 900 GB                                                                           |
|                | SAS         | 12 Gb | 7.2 K               | 1 TB, 2 TB, 4 TB, 6 TB, 8 TB, 10 TB, 2 TB (SED/FIPS)                                             |
| 3.5-inch       | SATA        | 6 Gb  | 7.2 K               | 1 TB, 2 TB, 4 TB, 6 TB, 8 TB, 10 TB                                                              |
|                | SAS         | 12 Gb | 7.2 K               | 1 TB, 2 TB, 4 TB, 8 TB, 10 TB, 4 TB (SED FIPS),8 TB (SED FIPS)                                   |

#### Table 9. Supported NVMe SSDs

| Description                    |  |
|--------------------------------|--|
| SSDR,1.6,NVMEPCIE,2.5,PM1725B  |  |
| SSDR,6.4,NVMEPCIE,2.5,PM1725B  |  |
| CRD,CTL,NVME,1.6,HHHL,PM1725B  |  |
| SSDR,3.2,NVMEPCIE,2.5,PM1725B  |  |
| SSDR,12.8,NVMEPCIE,2.5,PM1725B |  |
| CRD,CTL,NVME,3.2,HHHL,PM1725B  |  |
| CRD,CTL,NVME,6.4,HHHL,PM1725B  |  |
| SSDR,960GB,NVMEPCIE,2.5,CD5    |  |
| SSDR,3.84TB,NVMEPCIE,2.5,CD5   |  |

### **External drives**

The following table shows the supported external storage for the PowerEdge R7525:

CHILL

Table 10. Supported external storage

| Device Type                | Description                                       |
|----------------------------|---------------------------------------------------|
| External Tape              | Supports connection to external USB tape products |
| NAS/IDM appliance software | Supports NAS software stack                       |
| JBOD                       | Supports connection to 12Gb MD-series JBODs       |

# **Networking and PCIe**

The PowerEdge R7525 system supports two Network Interface Controller (NIC) ports embedded on the LOM card.

The PowerEdge R7525 system also supports OCP NIC port integrated on the optional OCP card.

**Table 11. NIC port specification** 

| Feature  | Specifications                                                         |  |  |
|----------|------------------------------------------------------------------------|--|--|
| LOM card | 1 GB x 2                                                               |  |  |
| l '      | 1 GbE x 4, 10 GbE x 2, 25 GbE x 2, 25 GbE x 4, 50 GbE x 2, 100 GbE x 2 |  |  |

#### **Topics:**

· Expansion cards and slots

### **Expansion cards and slots**

The PowerEdge R7525 supports PCI express (PCIe) generation 4 expansion cards that can be installed on the system board using expansion card risers.

### PCIe expansion card risers

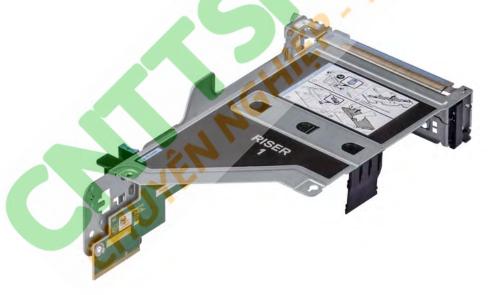

Figure 10. Slot 1 - Riser 1

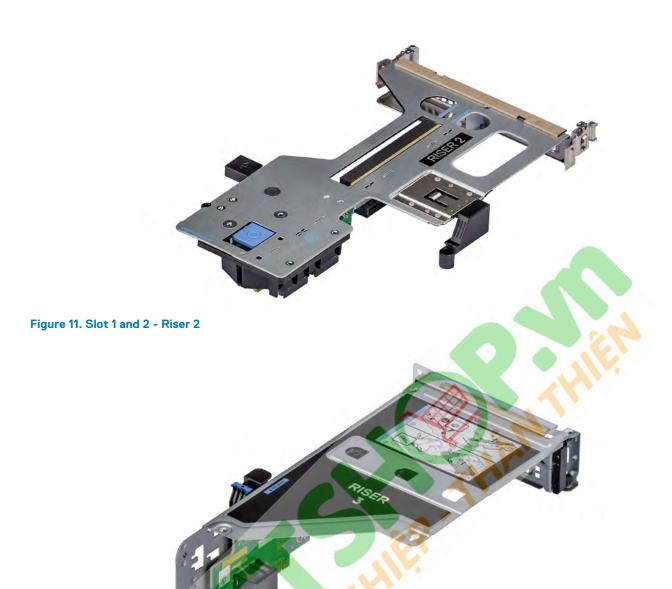

Figure 12. Slot 3 - Riser 3

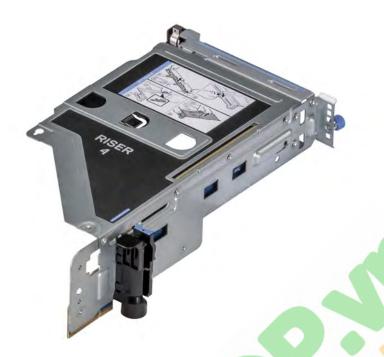

Figure 13. Slot 2 - Riser 4

The PowerEdge 7525 system supports up to four PCI express (PCIe) Gen 4 expansion cards.

Table 12. Expansion card riser configurations

|                      |            | _                          |             |              |               |
|----------------------|------------|----------------------------|-------------|--------------|---------------|
| Expansion card riser | PCIe slots | Processor connection       | Height      | Length       | Slot<br>width |
|                      | Slot 1     |                            |             |              | x8            |
| Diggs 1              | 5101 1     | Processor 1                | Full Height | lloff Longth | x16           |
| Riser 1              | 01-1-0     | Processor                  | Full Height | Half Length  | x8            |
|                      | Slot 2     |                            |             |              | x16           |
| Diagra O             | Slot 3     | P <mark>rocess</mark> or 1 | Low Profile | Half Length  | 10            |
| Riser 2              | Slot 6     | Processor 2                |             |              | x16           |
|                      | Slot 4     |                            | Full Height | Half Length  | x8            |
| Riser 3              | 5101.4     | Processor 2                |             |              | x8            |
|                      | Slot 5     |                            |             |              | x16           |
|                      |            |                            |             |              | x8            |
| Riser 4              | Slot 7     | Processor 2                | Full Height | Half Length  | x16           |
| P lean               |            |                            |             |              | x8            |
|                      | Slot 8     |                            |             |              | x16           |

#### (i) NOTE: The expansion-card slots are not hot-swappable.

The following table provides guidelines for installing expansion cards to ensure proper cooling and mechanical fit. The expansion cards with the highest priority should be installed first using the slot priority indicated. All the other expansion cards should be installed in the card priority and slot priority order.

Table 13. Configuration 0 - No riser

| Card type             | Slot priority | Maximum number of cards |
|-----------------------|---------------|-------------------------|
| Broadcom (OCP: 25 Gb) | Internal Slot | 1                       |

| Card type               | Slot priority | Maximum number of cards |
|-------------------------|---------------|-------------------------|
| QLogic (OCP: 25 Gb)     | Internal Slot | 1                       |
| Mellanox (OCP: 25 Gb)   | Internal Slot | 1                       |
| SolarFlare (OCP: 25 Gb) | Internal Slot | 1                       |
| Intel (OCP: 25 Gb)      | Internal Slot | 1                       |
| Intel (OCP: 10 Gb)      | Internal Slot | 1                       |
| Broadcom (OCP: 10 Gb)   | Internal Slot | 1                       |
| QLogic (OCP: 10 Gb)     | Internal Slot | 1                       |
| Broadcom (OCP: 1 Gb)    | Internal Slot | 1                       |
| Intel (OCP: 1 Gb)       | Internal Slot | 1                       |

#### Table 14. Configuration 1: R1B

| Card type               | Slot priority | Maximum number of cards |
|-------------------------|---------------|-------------------------|
| Intel (NIC: 25 Gb)      | 1,2           | 2                       |
| SolarFlare (NIC: 25 Gb) | 1,2           | 2                       |
| Broadcom (NIC: 25 Gb)   | 1,2           | 2                       |
| QLogic (NIC: 25 Gb)     | 1,2           | 2                       |
| Emulex (HBA: FC32)      | 1,2           | 2                       |
| QLogic (HBA: FC32)      | 1,2           | 2                       |
| Emulex (HBA: FC16)      | 1,2           | 2                       |
| QLogic (HBA: FC16)      | 1,2           | 2                       |
| Intel (NIC: 10 Gb)      | 1,2           | 2                       |
| Broadcom (NIC: 10 Gb)   | 1,2           | 2                       |
| QLogic (NIC: 10 Gb)     | 1,2           | 2                       |
| Intel (NIC: 1 Gb)       | 1,2           | 2                       |
| Broadcom (NIC: 1 Gb)    | 1,2           | 2                       |
| Samsung (PCIE SSD)      | 1,2           | 1                       |
| Intel (PCIE SSD)        | 1,2           | 1                       |
| Dell PERC Adapter       | 1,2           | 2                       |
| Dell BOSS Adapter       | 1,2           | 1                       |
| Dell Front PERC         | Internal Slot | 1                       |
| Mellanox (OCP: 100 Gb)  | Internal Slot | 1                       |
| Mellanox (OCP: 50 Gb)   | Internal Slot | 1                       |
| Broadcom (OCP: 25 Gb)   | Internal Slot | 1                       |
| QLogic (OCP: 25 Gb)     | Internal Slot | 1                       |
| Mellanox (OCP: 25 Gb)   | Internal Slot | 1                       |

| Card type               | Slot priority | Maximum number of cards |
|-------------------------|---------------|-------------------------|
| SolarFlare (OCP: 25 Gb) | Internal Slot | 1                       |
| Intel (OCP: 25 Gb)      | Internal Slot | 1                       |
| Intel (OCP: 10 Gb)      | Internal Slot | 1                       |
| Broadcom (OCP: 10 Gb)   | Internal Slot | 1                       |
| QLogic (OCP: 10 Gb)     | Internal Slot | 1                       |
| Broadcom (OCP: 1 Gb)    | Internal Slot | 1                       |
| Intel (OCP: 1 Gb)       | Internal Slot | 1                       |

#### Table 15. Configuration 2: R1B+ R4B

| Card type               | Slot priority | Maximum number of cards |
|-------------------------|---------------|-------------------------|
| Inventec (Serial)       | 8             | 1                       |
| Dell BOSS Adapter       | 1, 2, 7, 8    | 1                       |
| Dell PERC Adapter       | 2             | 1                       |
| Intel (NIC: 25 Gb)      | 1, 2, 7       | 3                       |
| Mellanox (NIC: 25 Gb)   | 1, 2, 3       | 3                       |
| SolarFlare (NIC: 25 Gb) | 1, 2, 7       | 3                       |
| Broadcom (NIC: 25 Gb)   | 1, 2, 7       | 3                       |
| QLogic (NIC: 25 Gb)     | 1, 2, 7       | 3                       |
| Emulex (HBA: FC32)      | 1, 2, 7       | 3                       |
| QLogic (HBA: FC32)      | 1, 2, 7       | 3                       |
| Emulex (HBA: FC16)      | 1, 2, 7       | 3                       |
| QLogic (HBA: FC16)      | 1, 2, 7       | 3                       |
| Intel (NIC: 10 Gb)      | 1, 2, 7       | 3                       |
| Broadcom (NIC: 10 Gb)   | 1, 2, 7       | 3                       |
| QLogic (NIC: 10 Gb)     | 1, 2, 7       | 3                       |
| Intel (NIC: 10 Gb)      | 1, 2, 7       | 3                       |
| Intel (NIC: 1 Gb)       | 1, 2, 7       | 3                       |
| Broadcom (NIC: 1 Gb)    | 1, 2, 7       | 3                       |
| Dell PERC Adapter       | 1, 2, 7, 8    | 3                       |
| Samsung (PCle SSD)      | 1, 2, 7, 8    | 3                       |
| Intel (PCle SSD)        | 1, 2, 7, 8    | 3                       |
| Dell Front PERC         | Internal Slot | 1                       |
| Broadcom (OCP: 25 Gb)   | Internal Slot | 1                       |
| QLogic (OCP: 25 Gb)     | Internal Slot | 1                       |
| Mellanox (OCP: 25 Gb)   | Internal Slot | 1                       |
| SolarFlare (OCP: 25 Gb) | Internal Slot | 1                       |

| Card type             | Slot priority | Maximum number of cards |
|-----------------------|---------------|-------------------------|
| Intel (OCP: 25 Gb)    | Internal Slot | 1                       |
| Intel (OCP: 10 Gb)    | Internal Slot | 1                       |
| Broadcom (OCP: 10 Gb) | Internal Slot | 1                       |
| QLogic (OCP: 10 Gb)   | Internal Slot | 1                       |
| Broadcom (OCP: 1 Gb)  | Internal Slot | 1                       |
| Intel (OCP: 1 Gb)     | Internal Slot | 1                       |

Table 16. Configuration 3: R1A + R2A + R3A + R4A

| Card type                                   | Slot priority | Maximum number of cards |
|---------------------------------------------|---------------|-------------------------|
| Inventec (Serial)                           | 4             | 1                       |
| NVIDIA (GPU - Low Profile)                  | 3, 6          | 2                       |
| NVIDIA (GPU - Full Height)                  | 2, 5, 7       | 3                       |
| Xilinx (Accelerators - FPGAs - Full Height) | 2, 5, 7       | 3                       |
| Inventec (BOSS - Full Height)               | 2, 5, 7       | 1                       |
| Inventec (BOSS - Low Profile)               | 3, 6          | 1                       |
| Dell PERC Adapter                           | 3             | 1                       |
| Mellanox (NIC: 100 Gb - Full Height)        | 2, 5, 7       | 3                       |
| Mellanox (NIC: 100 Gb - Low Profile)        | 3, 6          | 2                       |
| Intel (NIC: 25 Gb - Full Height)            | 2, 5, 7       | 3                       |
| Intel (NIC: 25 Gb - Low Profile)            | 3, 6          | 2                       |
| Mellanox (NIC: 25 Gb - Full Height)         | 2, 5, 7       | 3                       |
| Mellanox (NIC: 25 Gb - Low Profile)         | 3, 6          | 2                       |
| SolarFlare (NIC: 25 Gb - Full Height)       | 2, 5, 7       | 3                       |
| SolarFlare (NIC: 25 Gb - Low Profile)       | 3, 6          | 2                       |
| Broadcom (NIC: 25 Gb - Full Height)         | 2, 5, 7       | 3                       |
| Broadcom (NIC: 25 Gb - Low Profile)         | 3, 6          | 2                       |
| QLogic (NIC: 25 Gb - Full Height)           | 2, 5, 7       | 3                       |
| QLogic (NIC: 25 Gb - Low Profile)           | 3, 6          | 2                       |
| Emulex (HBA: FC32 - Full Height)            | 2, 5, 7       | 3                       |
| Emulex (HBA: FC32 - Low Profile)            | 3, 6          | 2                       |
| QLogic (HBA: FC32 - Full Height)            | 2, 5, 7       | 3                       |
| QLogic (HBA: FC32 - Low Profile)            | 3, 6          | 2                       |
| Emulex (HBA: FC16 - Full Height)            | 2, 5, 7       | 3                       |
| Emulex (HBA: FC16 - Low Profile)            | 3, 6          | 2                       |
| QLogic (HBA: FC16 - Full Height)            | 2, 5, 7       | 3                       |
| QLogic (HBA: FC16 - Low Profile)            | 3, 6          | 2                       |
| Intel (NIC: 10 Gb - Full Height)            | 2, 5, 7       | 3                       |

| Card type                                | Slot priority  | Maximum number of cards |
|------------------------------------------|----------------|-------------------------|
| Intel (NIC: 10 Gb - Low Profile)         | 3, 6           | 2                       |
| Broadcom (NIC: 10 Gb - Full Height)      | 2, 5, 7        | 3                       |
| Broadcom (NIC: 10 Gb - Low Profile)      | 3, 6           | 2                       |
| QLogic (NIC: 10 Gb - Full Height)        | 2, 5, 7        | 3                       |
| QLogic (NIC: 10 Gb - Low Profile)        | 3, 6           | 2                       |
| Intel (NIC: 10 Gb - Full Height)         | 2, 5, 7        | 3                       |
| Intel (NIC: 10 Gb - Low Profile)         | 3, 6           | 2                       |
| Intel (NIC: 1 Gb - Full Height)          | 2, 5, 7        | 3                       |
| Intel (NIC: 1 Gb - Low Profile)          | 3, 6           | 2                       |
| Broadcom (NIC: 1 Gb - Full Height)       | 2, 5, 7        | 3                       |
| Broadcom (NIC: 1 Gb - Low Profile)       | 3, 6           | 2                       |
| Mellanox (NIC: HDR100 VPI - Full Height) | 2, 5, 7        | 3                       |
| Mellanox (NIC: HDR100 VPI - Low Profile) | 3, 6           | 2                       |
| Mellanox (NIC:HDR VPI - Full Height)     | 2, 5, 7        | 3                       |
| Mellanox (NIC:HDR VPI - Low Profile)     | 3, 6           | 2                       |
| Foxconn (External adapter - Full Height) | 2, 5, 7        | 3                       |
| Foxconn (External adapter - Low Profile) | 3, 6           | 2                       |
| Samsung (PCle SSD)                       | 2, 5, 7 , 3, 6 | 1                       |
| Intel (PCle SSD)                         | 2, 5, 7 , 3, 6 | 1                       |
| Dell Front PERC                          | Internal Slot  | 1                       |
| Broadcom (OCP: 25 Gb)                    | Internal Slot  | 1                       |
| QLogic (OCP: 25 Gb)                      | Internal Slot  | 1                       |
| Mellanox (OCP: 25 Gb)                    | Internal Slot  | 1                       |
| SolarFlare (OCP: 25 Gb)                  | Internal Slot  | 1                       |
| Intel (OCP: 25 Gb)                       | Internal Slot  | 1                       |
| Intel (OCP: 10 Gb)                       | Internal Slot  | 1                       |
| Broadcom (OCP: 10 Gb)                    | Internal Slot  | 1                       |
| QLogic (OCP: 10 Gb)                      | Internal Slot  | 1                       |
| Broadcom (OCP: 1 Gb)                     | Internal Slot  | 1                       |
| Intel (OCP: 1 Gb)                        | Internal Slot  | 1                       |

Table 17. Configuration 4: R1B + R2A + R3B + R4B

| Card type                     | Slot priority    | Maximum number of cards |
|-------------------------------|------------------|-------------------------|
| Inventec (Serial)             | 4, 8             | 1                       |
| Inventec (BOSS - Full Height) | 4, 5, 1, 2, 7, 8 | 1                       |
| Inventec (BOSS - Low Profile) | 3, 6             | 1                       |

| Card type                                | Slot priority          | Maximum number of cards |
|------------------------------------------|------------------------|-------------------------|
| Dell PERC Adapter                        | 3, 2                   | 1                       |
| Mellanox (NIC: 100 Gb - Low Profile)     | 3, 6                   | 2                       |
| Intel (NIC: 25 Gb - Full Height)         | 4, 5, 1, 2, 7          | 5                       |
| Intel (NIC: 25 Gb - Low Profile)         | 3, 6                   | 2                       |
| Mellanox (NIC: 25 Gb - Low Profile)      | 3, 6                   | 2                       |
| SolarFlare (NIC: 25 Gb - Full Height)    | 4, 5, 1, 2, 7          | 5                       |
| SolarFlare (NIC: 25 Gb - Low Profile)    | 3, 6                   | 2                       |
| Broadcom (NIC: 25 Gb - Full Height)      | 4, 5, 1, 2, 7          | 5                       |
| Broadcom (NIC: 25 Gb - Low Profile)      | 3, 6                   | 2                       |
| QLogic (NIC: 25 Gb - Full Height)        | 4, 5, 1, 2, 7          | 5                       |
| QLogic (NIC: 25 Gb - Low Profile)        | 3, 6                   | 2                       |
| Emulex (HBA: FC32 - Full Height)         | 4, 5, 1, 2, 7          | 5                       |
| Emulex (HBA: FC32 - Low Profile)         | 3, 6                   | 2                       |
| QLogic (HBA: FC32 - Full Height)         | 4, 5, 1, 2, 7          | 5                       |
| QLogic (HBA: FC32 - Low Profile)         | 3, 6                   | 2                       |
| Emulex (HBA: FC16 - Full Height)         | 4, 5, 1, 2, 7          | 5                       |
| Emulex (HBA: FC16 - Low Profile)         | 3, 6                   | 2                       |
| QLogic (HBA: FC16 - Full Height)         | 4, 5, 1, 2, 7          | 5                       |
| QLogic (HBA: FC16 - Low Profile)         | 3, 6                   | 2                       |
| Intel (NIC: 10 Gb - Full Height)         | 4, 5, 1, 2, 7          | 5                       |
| Intel (NIC: 10 Gb - Low Profile)         | 3, 6                   | 2                       |
| Broadcom (NIC: 10 Gb - Full Height)      | 4, 5, 1, 2, 7          | 5                       |
| Broadcom (NIC: 10 Gb - Low Profile)      | 3, 6                   | 2                       |
| QLogic (NIC: 10 Gb - Full Height)        | 4, 5, 1, 2, 7          | 5                       |
| QLogic (NIC: 10 Gb - Low Profile)        | 3, 6                   | 2                       |
| Intel (NIC: 10 Gb - Full Height)         | 4, 5, 1, 2, 7          | 5                       |
| Intel (NIC: 10 Gb - Low Profile)         | 3, 6                   | 2                       |
| Intel (NIC: 1 Gb - Full Height)          | 4, 5, 1, 2, 7          | 5                       |
| Intel (NIC: 1 Gb - Low Profile)          | 3, 6                   | 2                       |
| Broadcom (NIC: 1 Gb - Full Height)       | 4, 5, 1, 2, 7          | 5                       |
| Broadcom (NIC: 1 Gb - Low Profile)       | 3, 6                   | 2                       |
| Mellanox (NIC: HDR100 VPI - Low Profile) | 3, 6                   | 2                       |
| Mellanox (NIC:HDR VPI - Low Profile)     | 3, 6                   | 2                       |
| Foxconn (External adapter - Full Height) | 4, 5, 1, 2, 7          | 5                       |
| Foxconn (External adapter - Low Profile) | 3, 6                   | 2                       |
| Samsung (PCle SSD)                       | 3, 6, 4, 5, 1, 2, 7, 8 | 1                       |
| Intel (PCle SSD)                         | 3, 6, 4, 5, 1, 2, 7, 8 | 1                       |
| Dell Front PERC                          | Internal Slot          | 1                       |

| Card type               | Slot priority | Maximum number of cards |
|-------------------------|---------------|-------------------------|
| Broadcom (OCP: 25 Gb)   | Internal Slot | 1                       |
| QLogic (OCP: 25 Gb)     | Internal Slot | 1                       |
| Mellanox (OCP: 25 Gb)   | Internal Slot | 1                       |
| SolarFlare (OCP: 25 Gb) | Internal Slot | 1                       |
| Intel (OCP: 25 Gb)      | Internal Slot | 1                       |
| Intel (OCP: 10 Gb)      | Internal Slot | 1                       |
| Broadcom (OCP: 10 Gb)   | Internal Slot | 1                       |
| QLogic (OCP: 10 Gb)     | Internal Slot | 1                       |
| Broadcom (OCP: 1 Gb)    | Internal Slot | 1                       |
| Intel (OCP: 1 Gb)       | Internal Slot | 1                       |

#### Table 18. Configuration 5: R1B + R2B + R3A + R4B

| Card type                                | Slot priority | Maximum number of cards |
|------------------------------------------|---------------|-------------------------|
| Inventec (Serial)                        | 4,8           | 1                       |
| Inventec (BOSS - Full Height)            | 1, 2, 5, 7, 8 | 1                       |
| Dell PERC Adapter                        | 2             | 1                       |
| Mellanox (NIC: 100 Gb - Full Height)     | 5             | 1                       |
| Mellanox (NIC: 100 Gb - Low Profile)     | 3, 6          | 2                       |
| Intel (NIC: 25 Gb - Full Height)         | 1, 2, 5, 7    | 4                       |
| Mellanox (NIC: 25 Gb - Full Height)      | 1, 2, 5, 7    | 4                       |
| Mellanox (NIC: 25 Gb - Low Profile)      | 3, 6          | 2                       |
| SolarFlare (NIC: 25 Gb - Full Height)    | 1, 2, 5, 7    | 4                       |
| Broadcom (NIC: 25 Gb - Full Height)      | 1, 2, 5, 7    | 4                       |
| Broadcom (NIC: 25 Gb - Low Profile)      | 3, 6          | 2                       |
| QLogic (NIC: 25 Gb - Full Height)        | 1, 2, 5, 7    | 4                       |
| Emulex (HBA: FC32 - Full Height)         | 1, 2, 5, 7    | 4                       |
| QLogic (HBA: FC32 - Full Height)         | 1, 2, 5, 7    | 4                       |
| Emulex (HBA: FC16 - Full Height)         | 1, 2, 5, 7    | 4                       |
| QLogic (HBA: FC16 - Full Height)         | 1, 2, 5, 7    | 4                       |
| Intel (NIC: 10 Gb - Full Height)         | 1, 2, 5, 7    | 4                       |
| Broadcom (NIC: 10 Gb - Full Height)      | 1, 2, 5, 7    | 4                       |
| QLogic (NIC: 10 Gb - Full Height)        | 1, 2, 5, 7    | 4                       |
| Intel (NIC: 10 Gb - Full Height)         | 1, 2, 5, 7    | 4                       |
| Intel (NIC: 1 Gb - Full Height)          | 1, 2, 5, 7    | 4                       |
| Broadcom (NIC: 1 Gb - Full Height)       | 1, 2, 5, 7    | 4                       |
| Mellanox (NIC: HDR100 VPI - Full Height) | 5             | 2                       |

| Card type                                | Slot priority | Maximum number of cards |
|------------------------------------------|---------------|-------------------------|
| Mellanox (NIC: HDR100 VPI - Low Profile) | 3, 6          | 2                       |
| Mellanox (NIC:HDR VPI - Full Height)     | 5             | 1                       |
| Mellanox (NIC:HDR VPI - Low Profile)     | 3, 6          | 2                       |
| Foxconn (External adapter - Full Height) | 1, 2, 5, 7    | 4                       |
| Foxconn (External adapter - Low Profile) | 3, 6          | 2                       |
| Samsung (PCle SSD)                       | 1, 2, 5, 7, 8 | 1                       |
| Intel (PCle SSD)                         | 1, 2, 5, 7, 8 | 1                       |
| Dell Front PERC                          | Internal Slot | 1                       |
| Broadcom (OCP: 25 Gb)                    | Internal Slot | 1                       |
| QLogic (OCP: 25 Gb)                      | Internal Slot | 1                       |
| Mellanox (OCP: 25 Gb)                    | Internal Slot |                         |
| SolarFlare (OCP: 25 Gb)                  | Internal Slot | 1                       |
| Intel (OCP: 25 Gb)                       | Internal Slot | 1                       |
| Intel (OCP: 10 Gb)                       | Internal Slot | 1                       |
| Broadcom (OCP: 10 Gb)                    | Internal Slot | 1                       |
| QLogic (OCP: 10 Gb)                      | Internal Slot | 1                       |
| Broadcom (OCP: 1 Gb)                     | Internal Slot | 1                       |
| Intel (OCP: 1 Gb)                        | Internal Slot | 1                       |

Table 19. Configuration 6: R1C + R2A + R3A + R4C

| Card type                             | Slot priority | Maximum number of cards |
|---------------------------------------|---------------|-------------------------|
| Inventec (Serial)                     | 4, 8          | 1                       |
| NVIDIA (GPU - Low Profile)            | 3, 6          | 2                       |
| NVIDIA (GPU - Full Height)            | 1, 2, 5, 7, 8 | 5                       |
| Inventec (BOSS - Full Height)         | 1, 2, 5, 7, 8 | 1                       |
| Inventec (BOSS - Low Profile)         | 3, 6          | 1                       |
| Dell PERC Adapter                     | 3             | 1                       |
| Mellanox (NIC: 100 Gb - Full Height)  | 1, 2, 5, 7, 8 | 4                       |
| Mellanox (NIC: 100 Gb - Low Profile)  | 3, 6          | 2                       |
| Intel (NIC: 25 Gb - Full Height)      | 1, 2, 5, 7, 8 | 4                       |
| Intel (NIC: 25 Gb - Low Profile)      | 3, 6          | 2                       |
| Mellanox (NIC: 25 Gb - Full Height)   | 1, 2, 5, 7, 8 | 4                       |
| Mellanox (NIC: 25 Gb - Low Profile)   | 3, 6          | 2                       |
| SolarFlare (NIC: 25 Gb - Full Height) | 1, 2, 5, 7, 8 | 4                       |
| SolarFlare (NIC: 25 Gb - Low Profile) | 3, 6          | 2                       |
| Broadcom (NIC: 25 Gb - Full Height)   | 1, 2, 5, 7, 8 | 4                       |

| Card type                                | Slot priority       | Maximum number of cards |
|------------------------------------------|---------------------|-------------------------|
| Broadcom (NIC: 25 Gb - Low Profile)      | 3, 6                | 2                       |
| QLogic (NIC: 25 Gb - Full Height)        | 1, 2, 5, 7, 8       | 4                       |
| QLogic (NIC: 25 Gb - Low Profile)        | 3, 6                | 2                       |
| Emulex (HBA: FC32 - Full Height)         | 1, 2, 5, 7, 8       | 4                       |
| Emulex (HBA: FC32 - Low Profile)         | 3, 6                | 2                       |
| QLogic (HBA: FC32 - Full Height)         | 1, 2, 5, 7, 8       | 4                       |
| QLogic (HBA: FC32 - Low Profile)         | 3, 6                | 2                       |
| Emulex (HBA: FC16 - Full Height)         | 1, 2, 5, 7, 8       | 4                       |
| Emulex (HBA: FC16 - Low Profile)         | 3, 6                | 2                       |
| QLogic (HBA: FC16 - Full Height)         | 1, 2, 5, 7, 8       | 4                       |
| QLogic (HBA: FC16 - Low Profile)         | 3, 6                | 2                       |
| Intel (NIC: 10 Gb - Full Height)         | 1, 2, 5, 7, 8       | 4                       |
| Intel (NIC: 10 Gb - Low Profile)         | 3, 6                | 2                       |
| Broadcom (NIC: 10 Gb - Full Height)      | 1, 2, 5, 7, 8       | 4                       |
| Broadcom (NIC: 10 Gb - Low Profile)      | 3, 6                | 2                       |
| QLogic (NIC: 10 Gb - Full Height)        | 1, 2, 5, 7, 8       | 4                       |
| QLogic (NIC: 10 Gb - Low Profile)        | 3, 6                | 2                       |
| Intel (NIC: 10 Gb - Full Height)         | 1, 2, 5, 7, 8       | 4                       |
| Intel (NIC: 10 Gb - Low Profile)         | 3, 6                | 2                       |
| Intel (NIC: 1 Gb - Full Height)          | 1, 2, 5, 7, 8       | 4                       |
| Intel (NIC: 1 Gb - Low Profile)          | 3, 6                | 2                       |
| Broadcom (NIC: 1 Gb - Full Height)       | 1, 2, 5, 7, 8       | 4                       |
| Broadcom (NIC: 1 Gb - Low Profile)       | 3, 6                | 2                       |
| Mellanox (NIC: HDR100 VPI - Full Height) | 1, 2, 5, 7, 8       | 4                       |
| Mellanox (NIC: HDR100 VPI - Low Profile) | 3, 6                | 2                       |
| Mellanox (NIC:HDR VPI - Full Height)     | 1, 2, 5, 7, 8       | 4                       |
| Mellanox (NIC:HDR VPI - Low Profile)     | 3, 6                | 2                       |
| Foxconn (External adapter - Full Height) | 1, 2, 5, 7, 8       | 4                       |
| Foxconn (External adapter - Low Profile) | 3, 6                | 2                       |
| Samsung (PCle SSD)                       | 1, 2, 5, 7, 8, 3, 6 | 1                       |
| Intel (PCle SSD)                         | 1, 2, 5, 7, 8, 3, 6 | 1                       |
| Dell Front PERC                          | Internal Slot       | 1                       |
| Broadcom (OCP: 25 Gb)                    | Internal Slot       | 1                       |
| QLogic (OCP: 25 Gb)                      | Internal Slot       | 1                       |
| Mellanox (OCP: 25 Gb)                    | Internal Slot       | 1                       |
| SolarFlare (OCP: 25 Gb)                  | Internal Slot       | 1                       |

| Card type             | Slot priority | Maximum number of cards |
|-----------------------|---------------|-------------------------|
| Intel (OCP: 25 Gb)    | Internal Slot | 1                       |
| Intel (OCP: 10 Gb)    | Internal Slot | 1                       |
| Broadcom (OCP: 10 Gb) | Internal Slot | 1                       |
| QLogic (OCP: 10 Gb)   | Internal Slot | 1                       |
| Broadcom (OCP: 1 Gb)  | Internal Slot | 1                       |
| Intel (OCP: 1 Gb)     | Internal Slot | 1                       |

Table 20. Configuration 7: R1D + R2A + R3B + R4D

| Card type                             | Slot priority | Maximum number of cards |
|---------------------------------------|---------------|-------------------------|
| Inventec (Serial)                     | 4, 8          | 1                       |
| Inventec (BOSS - Full Height)         | 4, 5          | 2                       |
| Inventec (BOSS - Low Profile)         | 3, 6          | 1                       |
| Mellanox (NIC: 100 Gb - Low Profile)  | 3, 6          | 2                       |
| Intel (NIC: 25 Gb - Full Height)      | 4, 5          | 2                       |
| Intel (NIC: 25 Gb - Low Profile)      | 3, 6          | 2                       |
| Mellanox (NIC: 25 Gb - Full Height)   | 4, 5          | 2                       |
| Mellanox (NIC: 25 Gb - Low Profile)   | 3, 6          | 2                       |
| SolarFlare (NIC: 25 Gb - Full Height) | 4, 5          | 2                       |
| SolarFlare (NIC: 25 Gb - Low Profile) | 3, 6          | 2                       |
| Broadcom (NIC: 25 Gb - Full Height)   | 4, 5          | 2                       |
| Broadcom (NIC: 25 Gb - Low Profile)   | 3, 6          | 2                       |
| QLogic (NIC: 25 Gb - Full Height)     | 4, 5          | 2                       |
| QLogic (NIC: 25 Gb - Low Profile)     | 3, 6          | 2                       |
| Emulex (HBA: FC32 - Full Height)      | 4, 5          | 2                       |
| Emulex (HBA: FC32 - Low Profile)      | 3, 6          | 2                       |
| QLogic (HBA: FC32 - Full Height)      | 4, 5          | 2                       |
| QLogic (HBA: FC32 - Low Profile)      | 3, 6          | 2                       |
| Emulex (HBA: FC16 - Full Height)      | 4, 5          | 2                       |
| Emulex (HBA: FC16 - Low Profile)      | 3, 6          | 2                       |
| QLogic (HBA: FC16 - Full Height)      | 4, 5          | 2                       |
| QLogic (HBA: FC16 - Low Profile)      | 3, 6          | 2                       |
| Intel (NIC: 10 Gb - Full Height)      | 4, 5          | 2                       |
| Intel (NIC: 10 Gb - Low Profile)      | 3, 6          | 2                       |
| Broadcom (NIC: 10 Gb - Full Height)   | 4, 5          | 2                       |
| Broadcom (NIC: 10 Gb - Low Profile)   | 3, 6          | 2                       |
| QLogic (NIC: 10 Gb - Full Height)     | 4, 5          | 2                       |
| QLogic (NIC: 10 Gb - Low Profile)     | 3, 6          | 2                       |

| Card type                                | Slot priority | Maximum number of cards |
|------------------------------------------|---------------|-------------------------|
| Intel (NIC: 10 Gb - Full Height)         | 4, 5          | 2                       |
| Intel (NIC: 10 Gb - Low Profile)         | 3, 6          | 2                       |
| Intel (NIC: 1 Gb - Full Height)          | 4, 5          | 2                       |
| Intel (NIC: 1 Gb - Low Profile)          | 3, 6          | 2                       |
| Broadcom (NIC: 1 Gb - Full Height)       | 4, 5          | 2                       |
| Broadcom (NIC: 1 Gb - Low Profile)       | 3, 6          | 2                       |
| Mellanox (NIC: HDR100 VPI - Low Profile) | 3, 6          | 2                       |
| Mellanox (NIC:HDR VPI - Low Profile)     | 3, 6          | 2                       |
| Foxconn (External adapter - Full Height) | 4, 5          | 2                       |
| Foxconn (External adapter - Low Profile) | 3, 6          | 2                       |
| Samsung (PCle SSD)                       | 3, 6, 4, 5    | 1                       |
| Intel (PCle SSD)                         | 3, 6, 4, 5    | 1                       |
| Broadcom (OCP: 25 Gb)                    | Internal Slot | 1                       |
| QLogic (OCP: 25 Gb)                      | Internal Slot | 1                       |
| Mellanox (OCP: 25 Gb)                    | Internal Slot | 1                       |
| SolarFlare (OCP: 25 Gb)                  | Internal Slot | 1                       |
| Intel (OCP: 25 Gb)                       | Internal Slot | 1                       |
| Intel (OCP: 10 Gb)                       | Internal Slot | 1                       |
| Broadcom (OCP: 10 Gb)                    | Internal Slot | 1                       |
| QLogic (OCP: 10 Gb)                      | Internal Slot | 1                       |
| Broadcom (OCP: 1 Gb)                     | Internal Slot | 1                       |
| Intel (OCP: 1 Gb)                        | Internal Slot | 1                       |

### Table 21. Configuration 8: R1A + R2A + R4A

| Card type                             | Slot priority | Maximum number of cards |  |
|---------------------------------------|---------------|-------------------------|--|
| Inventec (Serial)                     | 8             | 1                       |  |
| Inventec (BOSS - Full Height)         | 2, 7          | 1                       |  |
| Inventec (BOSS - Low Profile)         | 3, 6          | 1                       |  |
| Dell PERC Adapter                     | 3             | 1                       |  |
| Mellanox (NIC: 100 Gb - Full Height)  | 2, 7          | 2                       |  |
| Mellanox (NIC: 100 Gb - Low Profile)  | 3, 6          | 2                       |  |
| Intel (NIC: 25 Gb - Full Height)      | 2, 7          | 2                       |  |
| Intel (NIC: 25 Gb - Low Profile)      | 3, 6          | 2                       |  |
| Mellanox (NIC: 25 Gb - Full Height)   | 2, 7          | 2                       |  |
| Mellanox (NIC: 25 Gb - Low Profile)   | 3, 6          | 2                       |  |
| SolarFlare (NIC: 25 Gb - Full Height) | 2,7           | 2                       |  |

| Card type                                | Slot priority | Maximum number of cards |  |
|------------------------------------------|---------------|-------------------------|--|
| SolarFlare (NIC: 25 Gb - Low Profile)    | 3, 6          | 2                       |  |
| Broadcom (NIC: 25 Gb - Full Height)      | 2, 7          | 2                       |  |
| Broadcom (NIC: 25 Gb - Low Profile)      | 3, 6          | 2                       |  |
| QLogic (NIC: 25 Gb - Full Height)        | 2, 7          | 2                       |  |
| QLogic (NIC: 25 Gb - Low Profile)        | 3, 6          | 2                       |  |
| Emulex (HBA: FC32 - Full Height)         | 2, 7          | 2                       |  |
| Emulex (HBA: FC32 - Low Profile)         | 3, 6          | 2                       |  |
| QLogic (HBA: FC32 - Full Height)         | 2, 7          | 2                       |  |
| QLogic (HBA: FC32 - Low Profile)         | 3, 6          | 2                       |  |
| Emulex (HBA: FC16 - Full Height)         | 2, 7          | 2                       |  |
| Emulex (HBA: FC16 - Low Profile)         | 3, 6          | 2                       |  |
| QLogic (HBA: FC16 - Full Height)         | 2,7           | 2                       |  |
| QLogic (HBA: FC16 - Low Profile)         | 3, 6          | 2                       |  |
| Intel (NIC: 10 Gb - Full Height)         | 2,7           | 2                       |  |
| Intel (NIC: 10 Gb - Low Profile)         | 3, 6          | 2                       |  |
| Broadcom (NIC: 10 Gb - Full Height)      | 2, 7          | 2                       |  |
| Broadcom (NIC: 10 Gb - Low Profile)      | 3, 6          | 2                       |  |
| QLogic (NIC: 10 Gb - Full Height)        | 2,7           | 2                       |  |
| QLogic (NIC: 10 Gb - Low Profile)        | 3, 6          | 2                       |  |
| Intel (NIC: 10 Gb - Full Height)         | 2, 7          | 2                       |  |
| Intel (NIC: 10 Gb - Low Profile)         | 3, 6          | 2                       |  |
| Intel (NIC: 1 Gb - Full Height)          | 2, 7          | 2                       |  |
| Intel (NIC: 1 Gb - Low Profile)          | 3, 6          | 2                       |  |
| Broadcom (NIC: 1 Gb - Full Height)       | 2, 7          | 2                       |  |
| Broadcom (NIC: 1 Gb - Low Profile)       | 3, 6          | 2                       |  |
| Mellanox (NIC: HDR100 VPI - Full Height) | 2, 7          | 2                       |  |
| Mellanox (NIC: HDR100 VPI - Low Profile) | 3, 6          | 2                       |  |
| Mellanox (NIC:HDR VPI - Full Height)     | 2, 7          | 2                       |  |
| Mellanox (NIC:HDR VPI - Low Profile)     | 3, 6          | 2                       |  |
| Foxconn (External adapter - Full Height) | 2, 7          | 2                       |  |
| Foxconn (External adapter - Low Profile) | 3, 6          | 2                       |  |
| Samsung (PCle SSD)                       | 2, 7, 3, 6    | 1                       |  |
| Intel (PCle SSD)                         | 2, 7, 3, 6    | 1                       |  |
| Broadcom (OCP: 25 Gb)                    | Internal Slot | 1                       |  |
| QLogic (OCP: 25 Gb)                      | Internal Slot | 1                       |  |
| Mellanox (OCP: 25 Gb)                    | Internal Slot | 1                       |  |
| SolarFlare (OCP: 25 Gb)                  | Internal Slot | 1                       |  |

| Card type             | Slot priority | Maximum number of cards |  |  |
|-----------------------|---------------|-------------------------|--|--|
| Intel (OCP: 25 Gb)    | Internal Slot | 1                       |  |  |
| Intel (OCP: 10 Gb)    | Internal Slot | 1                       |  |  |
| Broadcom (OCP: 10 Gb) | Internal Slot | 1                       |  |  |
| QLogic (OCP: 10 Gb)   | Internal Slot | 1                       |  |  |
| Broadcom (OCP: 1 Gb)  | Internal Slot | 1                       |  |  |
| Intel (OCP: 1 Gb)     | Internal Slot | 1                       |  |  |

Table 22. Configuration 9: R1B + R2A + R4B

| Card type                                       | Slot priority | Maximum number of cards |  |  |
|-------------------------------------------------|---------------|-------------------------|--|--|
| Inventec (Serial)                               | 8             | 1                       |  |  |
| Inventec (BOSS - Full Height)                   | 1, 2, 7, 8    | 2                       |  |  |
| Inventec (BOSS - Low Profile)                   | 3, 6          | 1                       |  |  |
| Dell PERC Adapter                               | 3, 2          | 1                       |  |  |
| Mellanox (NIC: 100 Gb - Low Profile)            | 3, 6          | 2                       |  |  |
| Intel (NIC: 25 Gb - Full Height)                | 1, 2, 7       | 3                       |  |  |
| Intel (NIC: 25 Gb - Low Profile)                | 3, 6          | 2                       |  |  |
| Mellanox (NIC: 25 Gb - Full Height)             | 1, 2, 7       | 3                       |  |  |
| Mellanox (NIC: 25 Gb - Low Profile)             | 3, 6          | 2                       |  |  |
| SolarFlare (NIC: 25 Gb - Full Height)           | 1, 2, 7       | 3                       |  |  |
| SolarFlare (NIC: 25 Gb - Low Profile)           | 3, 6          | 2                       |  |  |
| Broadcom (NIC: 25 Gb - Full Height)             | 1, 2, 7       | 3                       |  |  |
| Broadcom (NIC: 25 Gb - Low Profile)             | 3, 6          | 2                       |  |  |
| QLogic (NIC: 25 Gb - Full Height)               | 1, 2, 7       | 3                       |  |  |
| QLogic (NIC: 25 Gb - Low Profile)               | 3, 6          | 2                       |  |  |
| Emulex (HBA: FC32 - Full Height)                | 1, 2, 7       | 3                       |  |  |
| Emulex (HBA: FC32 - Low Profile)                | 3, 6          | 2                       |  |  |
| QLogic (HBA: FC32 - Full Height)                | 1, 2, 7       | 3                       |  |  |
| QLogic (HBA: FC32 - Low Profile)                | 3, 6          | 2                       |  |  |
| Emulex (HBA: FC16 - Full Heig <mark>ht</mark> ) | 1, 2, 7       | 3                       |  |  |
| Emulex (HBA: FC16 - Low Profile)                | 3, 6          | 2                       |  |  |
| QLogic (HBA: FC16 - Full Height)                | 1, 2, 7       | 3                       |  |  |
| QLogic (HBA: FC16 - Low Profile)                | 3, 6          | 2                       |  |  |
| Intel (NIC: 10 Gb - Full Height)                | 1, 2, 7       | 3                       |  |  |
| Intel (NIC: 10 Gb - Low Profile)                | 3, 6          | 2                       |  |  |
| Broadcom (NIC: 10 Gb - Full Height)             | 1, 2, 7       | 3                       |  |  |
| Broadcom (NIC: 10 Gb - Low Profile)             | 3, 6          | 2                       |  |  |
| QLogic (NIC: 10 Gb - Full Height)               | 1, 2, 7       | 3                       |  |  |

| Card type                                | Slot priority    | Maximum number of cards |  |  |
|------------------------------------------|------------------|-------------------------|--|--|
| QLogic (NIC: 10 Gb - Low Profile)        | 3, 6             | 2                       |  |  |
| Intel (NIC: 10 Gb - Full Height)         | 1, 2, 7          | 3                       |  |  |
| Intel (NIC: 10 Gb - Low Profile)         | 3, 6             | 2                       |  |  |
| Intel (NIC: 1 Gb - Full Height)          | 1, 2, 7          | 3                       |  |  |
| Intel (NIC: 1 Gb - Low Profile)          | 3, 6             | 2                       |  |  |
| Broadcom (NIC: 1 Gb - Full Height)       | 1, 2, 7          | 3                       |  |  |
| Broadcom (NIC: 1 Gb - Low Profile)       | 3, 6             | 2                       |  |  |
| Mellanox (NIC: HDR100 VPI - Low Profile) | 3, 6             | 2                       |  |  |
| Mellanox (NIC:HDR VPI - Low Profile)     | 3, 6             | 2                       |  |  |
| Foxconn (External adapter - Full Height) | 1, 2, 7          | 3                       |  |  |
| Foxconn (External adapter - Low Profile) | 3, 6             | 2                       |  |  |
| Samsung (PCle SSD)                       | 3, 6, 1, 2, 7, 8 | 1                       |  |  |
| Intel (PCle SSD)                         | 3, 6, 1, 2, 7, 8 | 1                       |  |  |
| Broadcom (OCP: 25 Gb)                    | Internal Slot    |                         |  |  |
| QLogic (OCP: 25 Gb)                      | Internal Slot    | 1                       |  |  |
| Mellanox (OCP: 25 Gb)                    | Internal Slot    | 1                       |  |  |
| SolarFlare (OCP: 25 Gb)                  | Internal Slot    | 1                       |  |  |
| Intel (OCP: 25 Gb)                       | Internal Slot    | 1                       |  |  |
| Intel (OCP: 10 Gb)                       | Internal Slot    | 1                       |  |  |
| Broadcom (OCP: 10 Gb)                    | Internal Slot    | 1                       |  |  |
| QLogic (OCP: 10 Gb)                      | Internal Slot    | 1                       |  |  |
| Broadcom (OCP: 1 Gb)                     | Internal Slot    | 1                       |  |  |
| Intel (OCP: 1 Gb)                        | Internal Slot    | 1                       |  |  |
|                                          |                  | !                       |  |  |

### Power, thermal, and acoustics

#### **Power**

The PowerEdge R7525 system has an extensive collection of sensors that automatically track thermal activity, and helps to regulate temperature and reduce server noise and power consumption.

Table 23. Power tools and technologies

| Feature                   | Description                                                                                                    |  |  |
|---------------------------|----------------------------------------------------------------------------------------------------|--|--|
| PSU portfolio             | Dell EMC's PSU portfolio includes intelligent features such as dynamically optimizing power usage while maintaining availability and redundancy.                                                                                                    |  |  |
| Industry compliance       | Dell EMC's servers are compliant with all relevant industry certifications and guidelines, including 80 PLUS, Climate Savers, and ENERGY STAR.                                                                                                    |  |  |
| Power monitoring accuracy | PSU power monitoring improvements include:  Power monitoring accuracy of 1%, lower than the industry standard of 5%  Higher power reporting accuracy  Better performance under a power cap                                                                                                    |  |  |
| Power capping             | Use Dell EMC systems management software to set your system power cap to limit the output of a PSU and reduce system power consumption.                                                                                                    |  |  |
| Systems management        | iDRAC Enterprise provides server level management that monitors, reports, and controls power consumption at the processor, memory, and system level. Dell OpenManage Power Center delivers group power management at the rack, row, and data center level for servers, power distribution units, and uninterruptible power supplies. |  |  |
| Active power management   | Node Manager is an embedded technology that provides individual server- level power reporting and power limiting functionality. Hot spare technology reduces consumption or redundant power supplies.                                                                                                    |  |  |
| Fresh air cooling         | See dell.com/fresh-air-cooling                                                                                                    |  |  |
| Rack infrastructure       | Dell EMC offers some of the industry's highest efficiency power infrastructure solutions, including:  Power distribution units (PDUs)  Uninterruptible power supplies (UPSs)  Energy Smart containment rack enclosures                                                                                                    |  |  |
|                           | For additional information see: <a href="http://content.dell.com/us/en/enterprise/">http://content.dell.com/us/en/enterprise/</a> power- and-cooling- technologies- components- rack- infrastructure.aspx.                                                                                                    |  |  |

### **Thermal**

The thermal management of the platform helps deliver high performance with the right amount of cooling to components, while maintaining the lowest fan speeds possible. This is done across a wide range of ambient temperatures from 10°C to 35°C (50°F to 95°F) and to extended ambient temperature ranges.

The thermal design of the PowerEdge R7525 reflects the following:

- · Optimized thermal design: architecture built into the system layout.
- · System component placement and layout are designed to provide maximum airflow coverage to critical components with minimum expense of fan power.
- Comprehensive thermal management achieved by regulating the fan speed based on several different responses from all system
  component temperature sensors, as well as inventory for system configurations. Temperature monitoring includes components such
  as processors, DIMMs, chipset, the inlet air ambient, hard disk drives, and LOM riser.

- Open and closed loop thermal fan control uses system configuration to determine fan speed based on inlet air ambient temperature.
   Closed loop thermal control method uses feedback temperatures to dynamically determine proper fan speeds.
- · User-configurable settings in the iDRAC BIOS setup screen.

Cooling N+1 fan redundancy allows continuous operation with one fan failure in the system.

#### **Acoustics**

The PowerEdge R7525 is a rack-mount server appropriate for attended data center environment. However, lower acoustical output is attainable with proper hardware or software configurations. For example, the minimum configuration of R7525 is quiet enough for typical office environment.

Table 24. PowerEdgeR7525 acoustical performance

| Configurati<br>on                                              | Entry /<br>Minimum | Volume / Typical | GPU              | No Backplane   | NVMe box                        | Volume / Typical<br>3                |
|----------------------------------------------------------------|--------------------|------------------|------------------|----------------|---------------------------------|--------------------------------------|
| Acoustical<br>Category                                         | Category 1         | Category 2       | Category 5       | Category 3     | Category 5                      | Category 5                           |
| CPU                                                            | 1 x 120 W          | 2 x 180 W        | 2 x 180 W        | 2 x 180 W      | 2 x 225 W                       | 2 x 120 W                            |
| Memory                                                         | 8 x 8 GB<br>RDIMM  | 8 x 8 GB RDIMM   | 8 x 8 GB RDIMM   | 8 x 8 GB RDIMM | 8 x 32GB<br>RDIM <mark>M</mark> | 16 x 16 GB RDIMM                     |
| Storage<br>cofiguratio<br>n: Front,<br>Internal,<br>Rear, PCle | 8 x 3.5-inch       | 16 x 2.5-inch    | 16 x 2.5-inch    | 0 hard drives  | 24 x 2.5-inch<br>NVMe           | 12 x 3.5-inch +<br>Rear 2 x 2.5-inch |
|                                                                | H345               | H745             | H740             | H745           | 100 GB PCI                      | H745                                 |
|                                                                | OCP 2 x 10 G       | 2-port 25 GB     | GPU Double-Wides | 2-port 25 GB   | OCP 2 x 25 G                    | 1-port 10 GB                         |
| Cards                                                          | LOM Down, 1-<br>GB | OCP 1025 G       | OCP 2 x 25 GB    | OCP 1025 G     | M.2                             | OCP 1025 G                           |
|                                                                |                    | M.2              | M.2              | M.2            | LOM Down, 1-<br>GB              | M.2                                  |
|                                                                |                    | LOM Down, 1-GB   | LOM Down, 1-GB   | LOM Down, 1-GB |                                 | LOM Down, 1-GB                       |

The acoustical design of the PowerEdge R7525 reflects the following:

- · Versatility—The PowerEdge R7525 has a reduced power draw in the data center. It is also quiet enough for office environment in typical and minimum configurations.
- High sound quality standards—Sound quality is different from sound power level and sound pressure level in that it describes how
  humans respond to sound annoyance such as whistles and hums. One of the sound quality metrics in the Dell specifications is the
  prominence ratio of a tone.
- Noise ramp and descent at boot from power-off—Fan speeds and noise levels ramp during the boot process (from power off to
  power on) to add a layer of protection to component cooling in when the system is not able to boot properly. To keep the boot
  process as quiet as possible, the fan speed reached during boot is limited to about half of full speed.
- Noise level dependencies—If acoustics are important to you, then you should consider several configuration choices and settings:
  - For lower acoustical output, use a few lower rotational speed SATA hard drives, nearline SAS hard drives, or non- rotational devices such as SSDs. 15 k hard drives generate more acoustic noise than lower rotational speed hard drives. Also, noise increases with number of hard drives.
  - Fan speeds and noise may increase from baseline factory configurations when certain profiles are changed by the user, or system configurations are updated. The following is a list of items that impact fan speeds and acoustical output:
    - iDRAC9 BIOS settings—Performance Per Watt, DAPC or operating system, may be quieter than Performance or Dense Configuration (iDRAC Settings > Thermal > Max. Exhaust Temperature or Fan speed offset).
    - The quantity and type of PCle cards installed—This affects overall system acoustics. Installation of more than two PCle cards results in an increase in overall system acoustics.
    - · Using a GPU card—GPU card results in an increase in overall system acoustics.
    - PCle controller-based SSD drives—Drives such as express flash drives and Fusion IO cards require greater airflow for cooling, and result in higher noise levels

- Systems with an H330 PERC—This configuration may be quieter than configurations with an H740P PERC with battery backup. However, higher noise levels result when a system is configured as non-RAID.
- · Hot spare feature of power supply unit—In the system default setting, the hot spare feature is disabled. Acoustical output from the power supplies is lowest in this setting.

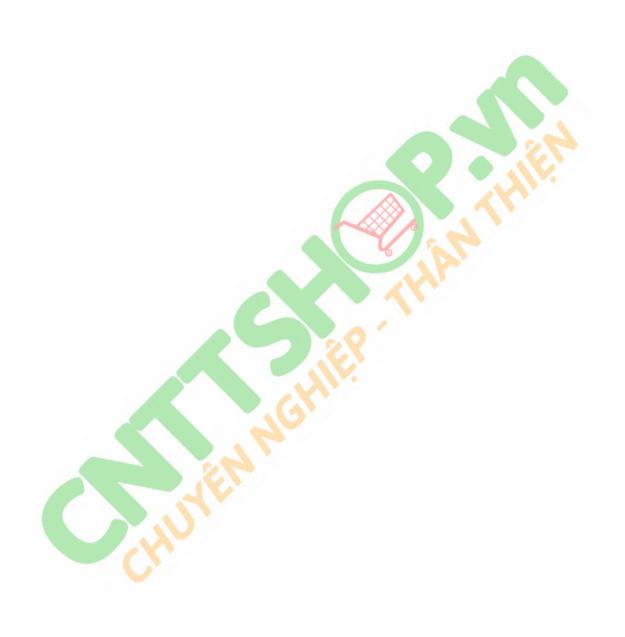

# Supported operating systems

The following are the primary operating systems supported on R7525:

- · Canonical Ubuntu Server LTS
- · Microsoft Windows Server with Hyper-V
- · Red Hat Enterprise Linux
- · SUSE Linux Enterprise Server
- VMware

For more information on the specific versions and additions, see https://www.dell.com/support/home/Drivers/SupportedOS/poweredge-r7525

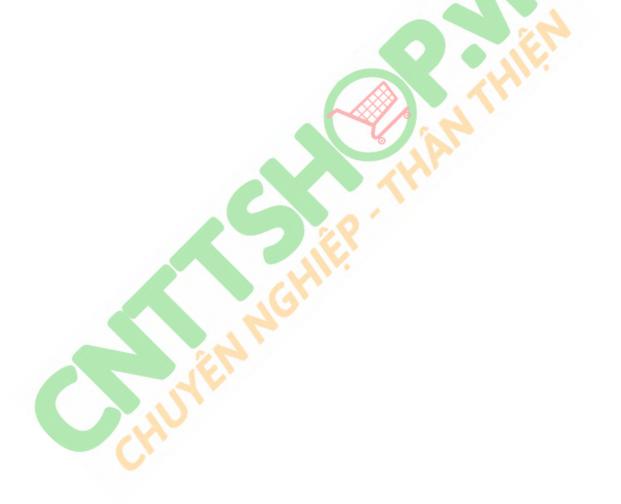

# Dell EMC OpenManage systems management

Whether your IT environment consists of a few servers or a few thousand servers, Dell EMC OpenManage systems management solutions provide comprehensive management features for evolving IT environments. OpenManage is based on open standards, and provides both agent-based and agent-free server life-cycle management functionality for Dell EMC PowerEdge servers. OpenManage solutions help you automate and streamline essential hardware management tasks.

Start with a firm foundation for efficient hardware management using OpenManage tools, utilities, and management consoles. OpenManage systems management solutions consist of a combination of embedded management features and software products that help you automate and simplify the entire server life cycle: deploy, update, monitor, and maintain. OpenManage solutions are innovatively designed for simplicity and ease of use to help you reduce complexity, save time, achieve efficiency, control costs, and empower productivity. OpenManage centers on efficient management of server life cycle.

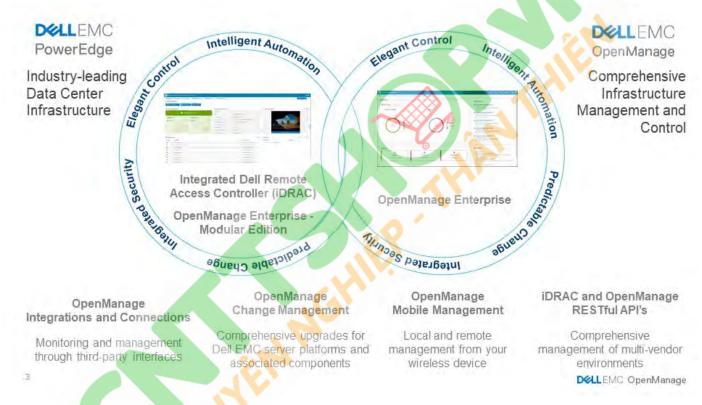

Figure 14. Server lifecycle management operations

### Topics:

- · iDRAC9 with Lifecycle Controller
- · Agent-free management
- Agent-based management
- · Dell EMC consoles
- · Dell EMC OpenManage systems management tools, utilities, and protocols
- Integration with third-party consoles
- OpenManage connections with third-party consoles

# iDRAC9 with Lifecycle Controller

The Integrated Dell Remote Access Controller 9 (iDRAC9) with Lifecycle Controller, the embedded intelligence of every Dell EMC PowerEdge new generation server, helps you manage Dell EMC servers agent-free or with a systems management agent, within physical,

virtual, local, and remote environments. iDRAC9 alerts you of server issues, enables remote server management, and reduces the need to physically go to the server. iDRAC9 with Lifecycle Controller is part of Dell EMC comprehensive OpenManage portfolio and works as a stand-alone or with other components such as OpenManage Essentials, OpenManage Mobile, OpenManage Power Center, Chassis Management Controller, and OpenManage Integrations for Microsoft, VMware, and BMC consoles to simplify, automate, and streamline IT operations.

### Dell EMC BMC and iDRAC9 feature comparison

iDRAC9 Enterprise is available for the system. Dell EMC also offers BMC. A detailed feature comparison for Dell EMC BMC and iDRAC9 Enterprise is shown in the following table.

Table 25. Feature comparison for Dell EMC BMC and iDRAC9 Enterprise

| Feature                                                  | Dell EMC BMC | iDRAC9 Enterprise |
|----------------------------------------------------------|--------------|-------------------|
| Interfaces/Standards                                     |              |                   |
| IPMI 2.0                                                 | Yes          | Yes               |
| DCMI 1.5                                                 | Yes          | Yes               |
| Web-based UI                                             | Yes          | Yes               |
| Racadm command line (local and remote)                   | Yes          | Yes               |
| SMASH-CLP (SSH-only)                                     | Yes          | Yes               |
| Telnet                                                   | Yes          | Yes               |
| SSH                                                      | Yes          | Yes               |
| WSMAN                                                    | Yes          | Yes               |
| RedFish API                                              | Yes          | Yes               |
| Network Time Protocol                                    | Yes          | Yes               |
| Connectivity                                             |              | X/V               |
| Shared NIC                                               | Yes          | Yes               |
| Dedicated NIC (with Ports card)                          | Yes          | Yes               |
| VLAN tagging                                             | Yes          | Yes               |
| IPv4                                                     | Yes          | Yes               |
| IPv6                                                     | Yes          | Yes               |
| DHCP                                                     | Yes          | Yes               |
| Dynamic DNS                                              | Yes          | Yes               |
| Operating system pass-through                            | Yes          | Yes               |
| Security                                                 |              |                   |
| Role-based authority                                     | Yes          | Yes               |
| Local users                                              | Yes          | Yes               |
| SSL encryption                                           | Yes          | Yes               |
| IP blocking                                              | Yes          | Yes               |
| Directory services (AD and LDAP)                         | No           | Yes               |
| Two-factor authentication                                | No           | Yes               |
| Single sign-on                                           | No           | Yes               |
| PK authentication                                        | Yes          | Yes               |
| New generation: Configuration Lockdown                   | No           | Yes               |
| New generation: System Erase of internal storage devices | Yes          | Yes               |
| Remote presence                                          |              |                   |

| Feature                                    | Dell EMC BMC        | iDRAC9 Enterprise |
|--------------------------------------------|---------------------|-------------------|
| Power control                              | Yes                 | Yes               |
| Boot control                               | Yes                 | Yes               |
| Serial-over-LAN                            | Yes                 | Yes               |
| Virtual media                              | Yes                 | Yes               |
| Virtual folders                            | No                  | Yes               |
| Remote file share                          | No                  | Yes               |
| Virtual console                            | Yes for single user | Yes               |
| VNC connection to operating system         | No                  | Yes               |
| Quality/bandwidth control                  | No                  | Yes               |
| Virtual console collaboration (6 users)    | No                  | Yes               |
| Virtual console chat                       | No                  | Yes               |
| Power and thermal                          |                     |                   |
| Real-time power meter                      | Yes                 | Yes               |
| Power thresholds and alerts                | Yes                 | Yes               |
| Real-time power graphing                   | Yes                 | Yes               |
| Historical power counters                  | Yes                 | Yes               |
| Power capping                              | Yes                 | Ye <mark>s</mark> |
| Power Center integration                   | Yes                 | Yes               |
| Temperature monitoring                     | Yes                 | Yes               |
| Temperature graphing                       | Yes                 | Yes               |
| Health monitoring                          |                     |                   |
| Full agent-free monitoring                 | Yes                 | Yes               |
| Predictive failure monitoring              | Yes                 | Yes               |
| SNMPv1, v2, and v3 traps and gets          | Yes                 | Yes               |
| Email Alerting                             | Yes                 | Yes               |
| Configurable thresholds                    | Yes                 | Yes               |
| Fan monitoring                             | Yes                 | Yes               |
| Power supply monitoring                    | Yes                 | Yes               |
| Memory monitoring                          | Yes                 | Yes               |
| CPU monitoring                             | Yes                 | Yes               |
| RAID monitoring for PERC                   | Yes                 | Yes               |
| NIC monitoring                             | Yes                 | Yes               |
| HD monitoring including JBOD enclosure     | Yes                 | Yes               |
| Out of band performance monitoring         | No                  | Yes               |
| Update                                     |                     |                   |
| Remote agent-free update                   | Yes                 | Yes               |
| Embedded update tools                      | No                  | Yes               |
| Sync with repository for scheduled updates | No                  | Yes               |
| Autoupdate                                 | No                  | Yes               |

Deployment and configuration

| Embedded configuration tools AutoDiscovery No AutoDiscovery No AutoDiscovery No Remote operating system deployment for vividedia Full configuration inventory Yes Full configuration inventory Yes Remote configuration Yes Remote configuration No Yes Remote configuration No Yes Ayes Remote configuration No Yes System retire and repurpose Yes New generation: IDRAC Connection View No New generation: BIOS configuration page in inDRAC U  Diagnostics, service, and logging Embedded diagnostic tools Part replacement No Server configuration backup Yes Server configuration restore Yes Yes Yes Yes Yes Yes Yes Yes Yes Ye                                                                                                    | Feature                                             | Dell EMC BMC | iDRAC9 Enterprise |
|----------------------------------------------------------------------------------------------------|-----------------------------------------------------|--------------|-------------------|
| AutoDiscovery Remote operating system deployment for wheldia Remote operating system deployment for wheldia Remote operating system deployment for wheldia Remote configuration inventory Yes Full configuration inventory Yes Remote configuration Yes Remote configuration No System retire and repurpose Yes New generation: IDRAC Connection View No New generation: BIOS configuration page in IDRAC UI  Diagnostics, service, and logging Embedded diagnostic tools Part replacement No Server configuration backup Server configuration backup Server configuration restore Pasy restore for system configuration, including USB and rSPI Health LED only New generation: CDRAC Clorect 2.0 with micro USB port on rear IDRAC Service Module (iSM) Per micro USB port on rear IDRAC Service Module (iSM) Per micro USB port on rear IDRAC Service Module (iSM) Per micro USB port on rear IDRAC Service Module (iSM) Per micro USB port on rear IDRAC Service Module (iSM) Per micro USB port on rear IDRAC Service Module (iSM) Per micro USB port on rear IDRAC Service Module (iSM) Per Manual reset for iDRAC Per suggested Module (iSM) Per Manual reset for iDRAC Per suggested No Per Manual reset for iDRAC Per suggested No Per Manual res | Embedded operating deployment tools                 | No           | Yes               |
| Remote operating system deployment for Whedial  Embedded driver pack  Full configuration inventory  Yes  Full configuration inventory  Yes  Remote configuration  Yes  Zero touch configuration  No  Yes  New generation: IDRAC Connection View  No  New generation: BIOS configuration page in IDRAC UI  Diagnostics, service, and logging  Embedded diagnostic tools  Pat replacement  No  Server configuration backup  Server configuration backup  Server configuration restore  Easy restore for system configuration, including USB and rSPI  Health LED only  New generation: IDRAC Direct 2.0 with micro USB port on rear  IDRAC Direct 2.0 with micro USB port on rear  IDRAC Service Module (ISM)  Embedded Tech Support Report:  Yes  Crash screen capture  No  Yes  Yes  Crash video capture, requires ISM or OMSA  No  Manual reset for IDRAC  Yes  Manual reset for IDRAC  Yes  Wes  Wes  Wes  Wes  Wes  Wes  Wes                                                                                                    | Embedded configuration tools                        | No           | Yes               |
| VMedia Embedded driver pack Full configuration inventory Yes Inventory export Yes Inventory export Yes Yes Inventory export Yes Yes Yes Inventory export Yes Yes Yes Yes Yes Zero touch configuration No System retire and repurpose Yes New generation: IDRAC Connection View No New generation: BIOS configuration page in IDRAC UI  Diagnostics, service, and logging Embedded diagnostic tools Yes Yes Part replacement No Server configuration backup Yes Yes Yes Yes Yes Yes Yes Yes Yes Yes                                                                                                    | AutoDiscovery                                       | No           | Yes               |
| Full configuration inventory Inventory export Yes Inventory export Yes Yes Inventory export Yes Yes Remote configuration Yes Yes Yes Yes Yes Yes Yes Yes Yes Yes                                                                                                    |                                                     | No           | Yes               |
| Inventory export Yes Yes Yes Remote configuration Yes Yes Yes Yes Zero touch configuration No Yes System retire and repurpose Yes Yes Yes New generation: IDRAC Connection View No Yes New generation: BIOS configuration page in IDRAC UI Yes Yes Yes Yes Yes Yes Yes Yes Yes Yes                                                                                                    | Embedded driver pack                                | Yes          | Yes               |
| Remote configuration Yes Yes Yes Zero touch configuration No Yes Yes Now generation: iDRAC Connection View No Yes New generation: iDRAC Connection View No Yes New generation: BIOS configuration page in iDRAC UI  Diagnostics, service, and logging  Embedded diagnostic tools Yes Yes Yes Yes Server configuration backup Yes Yes Yes Yes Server configuration backup Yes Yes Yes Yes Server configuration backup Yes Yes Yes Yes Yes Yes Yes Yes Yes Yes                                                                                                    | Full configuration inventory                        | Yes          | Yes               |
| Zero touch configuration No Yes System retire and repurpose Yes Yes New generation: iDRAC Connection View No Yes New generation: iDRAC Connection View No Yes New generation: BIOS configuration page in iDRAC UI  Diagnostics, service, and logging  Embedded diagnostic tools Yes Yes Part replacement No Yes Server configuration backup Yes Server configuration backup Yes Server configuration restore Yes Server configuration restore Yes Server configuration restore Yes Server configuration restore Yes New generation: Quick Sync 2.0 No NA New generation: Quick Sync 2.0 No NA New generation: iDRAC Direct 2.0 with Micro USB port on rear IDRAC Service Module (ISM) Yes Embedded Tech Support Report Yes Crash screen capture No Yes Crash creen capture No Yes Orash video capture, requires ISM or OMSA No New generation gester for IDRAC Yes Ves Ves Ves Ves Ves Ves Ves Ves Ves V                                                                                                    | Inventory export                                    | Yes          | Yes               |
| System retire and repurpose  New generation: iDRAC Connection View  No  New generation: BIOS configuration page in iDRAC UI  Diagnostics, service, and logging  Embedded diagnostic tools  Part replacement  No  Server configuration backup  Server configuration restore  Easy restore for system configuration, including USB and rSPI  Health LED only  New generation: iDRAC Direct 2.0 with micro USB port on rear  iDRAC Service Module (iSM)  Yes  Crash screen capture  No  Yes  No  Yes  Yes  Yes  Yes  Yes  Yes  Yes  Ye                                                                                                    | Remote configuration                                | Yes          | Yes               |
| New generation: IDRAC Connection View New generation: BIOS configuration page in IDRAC UI  Diagnostics, service, and logging  Embedded diagnostic tools Part replacement No Server configuration backup Yes Server configuration backup Yes Server configuration restore Easy restore for system configuration, including USB and rSPI Health LED only New generation: IDRAC Direct 2.0 with wincro USB port on rear IDRAC Service Module (ISM) Yes  Embedded Tech Support Report Yes Yes  Crash screen capture No Crash video capture, requires ISM or OMSA No Manual reset for IDRAC Virtual NMI Yes Ves Wes Pes Ves Ves Ves Ves Ves Ves Ves Ves Ves V                                                                                                    | Zero touch configuration                            | No           | Yes               |
| New generation: BIOS configuration page in iDRAC UI  Diagnostics, service, and logging  Embedded diagnostic tools Part replacement No Server configuration backup Yes Server configuration restore Yes Server configuration restore Yes Easy restore for system configuration, including USB and rSPI Health LED only Yes New generation: Guick Sync 2.0 No NA New generation: iDRAC Direct 2.0 with micro USB port on rear iDRAC Service Module (iSM) Yes Crash screen capture No Crash video capture, requires iSM or OMSA Manual reset for iDRAC Virtual NMI Yes Ves Ves Ves Ves Ves Ves Ves Ves Ves V                                                                                                    | System retire and repurpose                         | Yes          | Yes               |
| Diagnostics, service, and logging  Embedded diagnostic tools Yes Yes  Part replacement No  Server configuration backup Yes  Server configuration restore Yes  Easy restore for system configuration, including USB and rSPI  Health LED only Yes Yes  New generation: Guick Sync 2.0 No NA  New generation: iDRAC Direct 2.0 with micro USB port on rear  iDRAC Service Module (iSM) Yes  Embedded Tech Support Report Yes  Crash screen capture No Yes  Manual reset for iDRAC Yes  Ves  Ves  Manual reset for iDRAC Yes  Ves  Operating system watchdog (requires iSM) Yes  Ves  Wes  Wes  Wes  Yes  Yes  Yes  Yes  Y                                                                                                    | New generation: iDRAC Connection View               | No           | Yes               |
| Embedded diagnostic tools Part replacement No Server configuration backup Yes Server configuration restore Yes Yes Server configuration restore Yes Easy restore for system configuration, including USB and rSPI Health LED only Yes New generation: Guick Sync 2.0 No No No NA New generation: iDRAC Direct 2.0 with micro USB port on rear iDRAC Service Module (iSM) Yes Embedded Tech Support Report Yes Crash screen capture No Crash video capture, requires iSM or OMSA No Boot capture, requires iSM or OMSA No Manual reset for iDRAC Yes Ves Virtual NMI Yes Yes Yes Yes Ves Ves Virtual NMI Yes Yes Yes Ves Ves Ves Ves Ves Ves Ves Ves Ves V                                                                                                    | New generation: BIOS configuration page in iDRAC UI | Yes          | Yes               |
| Part replacement No Yes Server configuration backup Yes Yes Server configuration restore Yes Yes Easy restore for system configuration, including USB and rSPI Health LED only Yes Yes New generation: Quick Sync 2.0 No NA New generation: IDRAC Direct 2.0 with micro USB port on rear iDRAC Service Module (ISM) Yes Embedded Tech Support Report Yes Crash screen capture No Yes Crash video capture, requires iSM or OMSA No Yes Manual reset for iDRAC Yes Virtual NMI Yes Operating system watchdog (requires iSM or OMSA) System event log Yes Ves Remote syslog No Yes Remote syslog No Yes Remote syslog                                                                                                    | Diagnostics, service, and logging                   |              |                   |
| Server configuration backup  Server configuration restore  Yes  Server configuration restore  Yes  Yes  Easy restore for system configuration, including USB and rSPI  Health LED only  Yes  New generation: Quick Sync 2.0  No  NA  New generation: iDRAC Direct 2.0 with micro USB port on rear  iDRAC Service Module (iSM)  Yes  Yes  Embedded Tech Support Report  Yes  Crash screen capture  No  Yes  Crash video capture, requires iSM or OMSA  No  Yes  Manual reset for iDRAC  Virtual NMI  Yes  Operating system watchdog (requires iSM  Yes  Ves  Yes  Yes  Yes  Yes  Yes  Yes                                                                                                    | Embedded diagnostic tools                           | Yes          | Yes               |
| Server configuration restore Yes Yes Yes including USB and rSPI Yes including USB and rSPI Yes Yes Yes New generation: Quick Sync 2.0 No NA NA New generation: iDRAC Direct 2.0 with micro USB port on rear iDRAC Service Module (iSM) Yes Yes Yes Embedded Tech Support Report Yes Yes Yes Crash screen capture No Yes Yes Crash video capture, requires iSM or OMSA No Yes Yes Manual reset for iDRAC Yes Yes Yes Yes Operating system watchdog (requires iSM or OMSA) Yes Yes Yes Yes Yes Yes Yes Yes Yes Yes                                                                                                    | Part replacement                                    | No           | Yes               |
| Easy restore for system configuration, including USB and rSPI Health LED only Yes New generation: Quick Sync 2.0 No New generation: iDRAC Direct 2.0 with micro USB port on rear iDRAC Service Module (iSM) Yes Embedded Tech Support Report Yes Crash screen capture No Crash video capture, requires iSM or OMSA Boot capture No Yes Was Was Was Was Was Was Was Was Was Wa                                                                                                    | Server configuration backup                         | Yes          | Yes               |
| including USB and rSPI  Health LED only Yes New generation: Quick Sync 2.0 No No New generation: iDRAC Direct 2.0 with Pes micro USB port on rear iDRAC Service Module (iSM) Yes Embedded Tech Support Report Yes Crash screen capture No Yes Crash video capture, requires iSM or OMSA Boot capture No Yes Manual reset for iDRAC Yes Virtual NMI Yes Operating system watchdog (requires iSM Yes Ves Ves Ves Ves Ves Ves Ves Ves Ves V                                                                                                    | Server configuration restore                        | Yes          | Yes               |
| New generation: Quick Sync 2.0  No  New generation: iDRAC Direct 2.0 with Mes generation: iDRAC Direct 2.0 with Micro USB port on rear  iDRAC Service Module (iSM)  Yes  Embedded Tech Support Report  Yes  Crash screen capture  No  Yes  Crash video capture, requires iSM or OMSA  Boot capture  No  Yes  Manual reset for iDRAC  Yes  Virtual NMI  Yes  Operating system watchdog (requires iSM)  System event log  Yes  Yes  Work notes  Remote syslog  No  No  No  No  No  No  No  No  Yes  Yes  Yes  Yes  Yes  Yes  Yes  Ye                                                                                                    |                                                     | Yes          | Yes               |
| New generation: iDRAC Direct 2.0 with micro USB port on rear iDRAC Service Module (iSM)  Yes  Embedded Tech Support Report  Yes  Crash screen capture  No  Yes  Crash video capture, requires iSM or OMSA  Boot capture  No  Yes  Manual reset for iDRAC  Yes  Operating system watchdog (requires iSM  System event log  Yes  Work notes  Remote syslog  No  Yes  Yes  Yes  Yes  Yes  Yes  Yes  Ye                                                                                                    | Health LED only                                     | Yes          | Yes               |
| micro USB port on rear  IDRAC Service Module (iSM)  Yes  Embedded Tech Support Report  Yes  Crash screen capture  No  Yes  Crash video capture, requires iSM or OMSA  Boot capture  No  Yes  Manual reset for iDRAC  Yes  Virtual NMI  Yes  Operating system watchdog (requires iSM  or OMSA)  System event log  Yes  Yes  Work notes  Yes  No  Yes  Yes  Yes  Yes  Yes  Yes  Yes  Ye                                                                                                    | New generation: Quick Sync 2.0                      | No           | NA                |
| Embedded Tech Support Report  Crash screen capture  No  Yes  Crash video capture, requires iSM or OMSA  No  Yes  Boot capture  No  Yes  Manual reset for iDRAC  Yes  Virtual NMI  Yes  Operating system watchdog (requires iSM or OMSA)  System event log  Yes  Yes  Yes  Yes  Yes  Yes  Yes  Ye                                                                                                    |                                                     | Yes          | Yes               |
| Crash screen capture Crash video capture, requires iSM or OMSA No Boot capture No No Yes Manual reset for iDRAC Yes Virtual NMI Yes Operating system watchdog (requires iSM or OMSA) System event log Lifecycle log Work notes Remote syslog No Yes Yes Yes Yes Yes Yes Yes Yes Yes Yes                                                                                                    | iDRAC Service Module (iSM)                          | Yes          | Yes               |
| Crash video capture, requires iSM or OMSA No Yes Boot capture No Yes Manual reset for iDRAC Yes Yes Virtual NMI Yes Yes Operating system watchdog (requires iSM or OMSA) System event log Yes Yes Lifecycle log Yes Yes Work notes Yes Remote syslog No Yes                                                                                                    | Embedded Tech Support Report                        | Yes          | Yes               |
| Boot capture No Yes  Manual reset for iDRAC Yes Yes  Virtual NMI Yes Yes  Operating system watchdog (requires iSM or OMSA)  System event log Yes Yes  Lifecycle log Yes Yes  Work notes Yes  Remote syslog No Yes                                                                                                    | Crash screen capture                                | No           | Yes               |
| Manual reset for iDRAC  Virtual NMI  Ves  Operating system watchdog (requires iSM or OMSA)  System event log  Lifecycle log  Work notes  Remote syslog  Yes  Yes  Yes  Yes  Yes  Yes  Yes  Ye                                                                                                    | Crash video capture, requires iSM or OMSA           | No           | Yes               |
| Virtual NMIYesYesOperating system watchdog (requires iSM or OMSA)YesYesSystem event logYesYesLifecycle logYesYesWork notesYesYesRemote syslogNoYes                                                                                                    | Boot capture                                        | No           | Yes               |
| Operating system watchdog (requires iSM or OMSA)  System event log  Yes  Lifecycle log  Yes  Yes  Work notes  Yes  Yes  Yes  Yes  Yes  Yes  Yes                                                                                                    | Manual reset for iDRAC                              | Yes          | Yes               |
| or OMSA)  System event log Yes Yes  Lifecycle log Yes Yes  Work notes Yes Yes  Remote syslog No Yes                                                                                                    | Virtual NMI                                         | Yes          | Yes               |
| Lifecycle log Yes Yes Work notes Yes Yes Remote syslog No Yes                                                                                                    |                                                     | Yes          | Yes               |
| Work notes Yes Yes Remote syslog No Yes                                                                                                    | System event log                                    | Yes          | Yes               |
| Remote syslog No Yes                                                                                                    | Lifecycle log                                       | Yes          | Yes               |
|                                                                                                    | Work notes                                          | Yes          | Yes               |
| License management Yes Yes                                                                                                    | Remote syslog                                       | No           | Yes               |
|                                                                                                    | License management                                  | Yes          | Yes               |

## Agent-free management

As Dell EMC PowerEdge servers have embedded server life-cycle management, often, there is no need to install an OpenManage systems management software agent into the operating system of a Dell EMC PowerEdge server. This greatly simplifies and streamlines the management footprint.

# Agent-based management

Most systems management solutions require pieces of software, called agents, to be installed on each node to be managed within the IT environment. Also, the same agent is often used as a local interface into hardware health. It may be accessed remotely as a management interface, typically referred to as a one-to-one interface. For customers that continue to use agent-based solutions, Dell EMC provides OpenManage Server Administrator.

### **Dell EMC consoles**

The central console in a systems management solution is often referred to as the one-to-many console. The central console provides a rapid view and insight into the overall health of all systems in the IT environment. The Dell EMC systems management portfolio includes several powerful consoles from which to choose depending on your requirements, including the following:

#### **Dell EMC OpenManage Enterprise**

Dell EMC OpenManage Enterprise is an intuitive infrastructure management console. Designed to take the complexity out of IT infrastructure management, it delivers better results with less time and fewer steps. OpenManage Enterprise helps IT professionals balance time and energy between complex IT infrastructure and business goals.

#### Simplify

- · Robust, intuitive management capabilities regardless of form factor
- OpenManage Enterprise reduces learning time with a HTML5 UI that includes an elastic search engine. It goes to critical information and tasks easier and quicker. The automatable processes, templates, and policies can be created and edited using a simple menudriven interface.

### Unify

- · One-to-many management from a single console—Built for scale
- OpenManage Enterprise supports up to 8,000 devices regardless of form factors. It supports Dell EMC PowerEdge racks, towers, and modular servers. It also monitors and creates alerts for third-party devices or PowerVault MD and ME Storage systems.

#### Automated

- · Automated IT processes for greater efficiency
- From discovery to retirement, activities can be managed in the same console. In minutes, devices can be deployed automatically with templates based on service tags or node IDs.

#### Secure

- Designed for security throughout the infrastructure life cycle
- Security is always the top priority. To protect your infrastructure, OpenManage Enterprise detects drift from a user-defined
  configuration template, alerts users, and remediates misconfigurations based on presetup policies.

For more information, see the Dell OpenManage Enterprise page.

#### OpenManage Mobile

OpenManage Mobile (OMM) is a software application that enables secure monitoring and management of PowerEdge servers remotely or at-the-server. With OpenManage Mobile, IT Administrators can securely perform several data center monitoring and remediation tasks using an Android or iOS mobile device. The OpenManage Mobile app is available as a free software download from the Apple Store and the Google Play Store.

OMM can also monitor and manage PowerEdge servers through an OpenManage Essentials console or by directly accessing the server's iDRAC.

The OpenManage Essentials console can be accessed through OpenManage Mobile over a secure IP network. This allows you to monitor all devices that are managed by OpenManage Essentials such as Dell EMC servers, storage, networking, firewall, and supported third party devices.

Key features of OpenManage Mobile when connected through OpenManage Essentials console:

 $\cdot$  Connect to multiple servers which have OME installed, from a single mobile device.

- Connect to multiple servers individually through the iDRAC interface.
- · Receive critical alert notifications on your mobile device as they arrive into your OpenManage Essentials management console.
- · Acknowledge, forward, and delete alerts from your mobile device.
- · Browse through device details, firmware inventory, and event logs of individual systems.
- · Perform several server management functions such as power-on, power cycle, reboot, and shutdown from the mobile application.

Key Features of OpenManage Mobile when connected through iDRAC:

- · Connect to any previous generation PowerEdge servers remotely.
- · Assign IP address, change credentials, and update common BIOS attributes for bare metal configuration.
- · Configure one server manually, or multiple servers simultaneously through a template.
- Browse server details, health status, hardware and firmware inventory, networking details, and system event or LC logs. Share this information easily with other IT Administrators.
- · Access SupportAssist reports, Last Crash screen and video for both previous and current generation PowerEdge servers.
- · Access virtual console and reduce the need for crash carts.
- · Power on, shut down, or reboot your server from anywhere.
- · Run any RACADM command.

#### OpenManage Enterprise Power Manager

OpenManage Enterprise Power Manager is a plugin for OpenManage Enterprise V3.2 and later. Power Manager provides monitoring and management at a one to many levels of server power and thermal. The features of Power Manager are:

- Measure and manage power consumption and monitors thermal readings—OME Power Manager provides greater insight into a data center's energy usage through detailed measurement of energy consumption throughout a data center. Power Manager gives administrators the ability to measure and manage the power consumption of up to 3,000 servers and track both short-term and longterm historical data.
- Create and implement multiple usage policies—Power Managers simplifies implementation of power policies across a data center.
   When it is used with the previous generation or later versions of the PowerEdge servers, OpenManage Enterprise Advanced license, and an iDRAC Enterprise license, administrators can control power consumption to each row, rack, or group of PE servers. Also, administrators can create reports on energy usage and thermal readings on a group-by-group basis.
- Reduce consumption during low-load hours—Power Manager helps administrators to save power by allowing management of a server
  room according to business needs. Power Manager allows administrators to implement policies that reduce the power consumption
  when the demand on the systems is lower. It can also assign maximum power to the servers that run the most important applications.

For more information, see OpenManage Enterprise Power Manager User's Guide.

# Dell EMC OpenManage systems management tools, utilities, and protocols

Dell EMC OpenManage systems management tools and utilities consist of the following:

### **Dell EMC Repository Manager**

Dell EMC Repository Manager (DRM) is an application that helps you to:

- · Identify the updates that are relevant to the systems in your data center
- · Identify and notify you when updates are available
- Package the updates into different deployment formats

To automate the creation of baseline repositories, DRM provides advanced integration capabilities with iDRAC/Lifecycle controller, OpenManage Essentials, Chassis Management Controller, OpenManage Integration for VMware vCenter and OpenManage Integration for Microsoft System Center (OMIMSSC). Also, DRM packages updates into custom catalogs that can be used for deployment.

Dell EMC Repository Manager can create the following deployment tools:

- Custom catalogs
- · Lightweight deployment pack
- · Bootable Linux ISO
- · Custom Server Update Utility (SUU)

For more information, see Dell EMC Repository Manager user's guide available at Dell.com/support/manuals.

### **Dell Update Packages**

Dell Update Packages (DUPs) are self-contained executables supported by Microsoft Windows or Linux that update a component on a server and applications like OMSA, iSM, and DSET.

DUPs can be executed in UI or in CLI mode.

For more information, see the Dell EMC Update Packages user's guide available at www.delltechcenter.com/DSU.

#### Dell Remote Access Controller Administration (RACADM) CLI

The RACADM command-line utility provides a scriptable interface to perform inventory, configuration, update, and health status check of PowerEdge servers. RACADM operates in multiple modes.

- · Local—supports running RACADM commands from the managed server's operating system
- · SSH or Telnet—known as Firmware RACADM; is accessible by logging in to iDRAC using SSH or Telnet
- · Remote—supports running RACADM commands from a remote management station such as a laptop or desktop

RACADM is supported by the iDRAC with Lifecycle Controller and by the Chassis Management Controller of the M1000e, VRTX and FX2 modular systems. Local and Remote RACADM is supported on Windows Server, Windows clients, and on Red Hat, SuSe, and Ubuntu Linux.

For more information, see the RACADM Command Line reference guide for iDRAC and CMC available at Dell.com/support/manuals.

#### iDRAC with Lifecycle Controller Embedded Management APIs

iDRAC with Lifecycle Controller provides a range of standards-based applications programming interfaces (APIs) that enable scalable and automated management of PowerEdge servers. Standard systems management APIs have been developed by organizations such as the Institute of Electrical and Electronics Engineers (IEEE) and Distributed Management Task Force (DMTF). These APIs are widely used by commercial systems management products and by custom programs and scripts developed by IT staff to automate management functions such as discovery, inventory, health status checking, configuration, update, and power management. The APIs supported by iDRAC with Lifecycle Controller include:

- Redfish—In 2015, the DMTF Scalable Platforms Management Forum (SPMF) published Redfish, an open industry-standard specification and schema designed to meet the needs of IT administrators for simple, modern, and secure management of scalable platform hardware. Dell is a key contributor to the Redfish standard, acting as co-chair of the SPMF, promoting the benefits of Redfish, and working to deliver those benefits within industry-leading systems management solutions. Redfish is a next-generation management standard using a data model representation inside a hypermedia RESTful interface. The data model is defined in terms of a standard, machine-readable schema, with the payload of the messages expressed in JSON and the OData v4 protocol.
- WSMan—The Web Services For Management (WSMan) API, first published by the DMTF in 2008, is the most mature and robust API provided by iDRAC with Lifecycle Controller. WSMan uses a Simple Object Access Protocol (SOAP) with data modeled using the Common Information Model. WSMan provides interoperability between management applications and managed resources, and identifies a core set of web service specifications and usage requirements that expose a common set of operations central to all systems management.
- IPMI—The Intelligent Platform Management Interface (IPMI) is a message-based, hardware-level interface specification that can operate over both LAN and serial interfaces. IPMI is supported broadly by server vendors, systems management solutions, and open source software.
- SNMP—The Simple Network Management Protocol (SNMP) helps in standardizing the management of network devices. SNMP
  allows commercial management consoles created for monitoring network switches and routers to also monitor X86 severs. SNMP is
  primarily used to deliver event messages to alert administrators of problems on their systems but can also be used to discover,
  inventory and configure servers.

To assist automating system management tasks and simplify API integration, Dell provides PowerShell and Python libraries and script examples using the WSMan interface. The iDRAC with Lifecycle Controller pages of Dell Techcenter offer a library of technical white papers detailing the use of the embedded management APIs. For more information, see delltechcenter.com/iDRAC and delltechcenter.com/LC.

# Integration with third-party consoles

Dell EMC OpenManage provides integration with several leading third-party consoles, including:

#### OpenManage Integration Suite for Microsoft System Center

The combination of Dell OpenManage Integration Suite and Microsoft System Center simplifies and enhances deployment, configuration, monitoring and updating of Dell servers and storage in physical and virtual environments. Our agent-free and agent-based plug-ins deliver a unique level of integration and efficiency when managing Dell hardware within a System Center environment.

The OpenManage Integration Suite for Microsoft System Center includes: Dell Server and Storage Management Packs for System Center Operations Manager (SCOM), Dell Server Deployment Packs and Update Catalogs for System Center Configuration Manager (SCCM), and tools for optimizing management of Dell PowerEdge servers in virtual environments using System Center Virtual Machine Manager (SCVMM).

#### OpenManage Integration for VMware vCenter

The OpenManage Integration for VMware vCenter (OMIVV) allows you to monitor, provision, and manage PowerEdge server hardware and firmware. You can perform these tasks through a dedicated Dell menu that can be accessed directly through the VMware vCenter console. OMIVV also allows granular control and reporting for the hardware environment using the same role-based access control model as vCenter. The OpenManage Management Pack for vRealize Operations Manager is available with OMIVV version 4.0 and later. This helps to checking hardware health and alerting into vRealize operations, which also includes dashboard and reporting on the server environment.

Use the following features to manage and monitor Dell hardware within the virtualized environment:

- · Alerting and monitoring environment for servers and chassis
- · Monitoring and reporting for servers and chassis
- · Updating firmware on servers
- · Deploying enhanced options

For more information, see delltechcenter.com/omivv.

NOTE: The Dell EMC Repository Manager integrates with OpenManage Integration for VMware vCenter. The Dell EMC Repository Manager provides advanced functionality, simplifies the discovery, and deployment of new updates.

#### **BMC Software**

Dell EMC and BMC Software work together to simplify IT by ensuring tight integration between Dell EMC server, storage, and network management functionality and the BMC Software process and data center automation products.

# OpenManage connections with third-party consoles

Dell EMC OpenManage Connections simplifies adding support for third-party devices, so you can continue to use your existing management tools while easily adding Dell EMC server systems to your IT environment. Integrate new systems at your own pace. Manage new Dell EMC servers and storage with your legacy management tools, while extending the useful life of your existing resources. With OpenManage Connections you can add monitoring and troubleshooting of Dell EMC assets to your IT infrastructure.

- · OpenManage Connection for Nagios Core and Nagios XI
- · OpenManage Connection for HPE Operations Manager i (OMi)

For more information on these OpenManage Connections, visit Dell.com/openmanage.

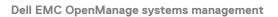

# **Dell Technologies Services**

Dell Technologies Services include a wide, customizable range of service choices to simplify the assessment, design, implementation, management and maintenance of IT environments and to help you transition from platform to platform. Depending on your current business requirements and the level of service right for you, we provide factory, on-site, remote, modular, and specialized services that fit your needs and budget. We'll help with a little or a lot—your choice—and provide access to our global resources.

For more information, see DellEMC.com/Services.

### **Topics:**

- ProDeploy Enterprise Suite and Residency Services
- · Remote Consulting Services
- Data Migration Service
- ProSupport Enterprise Suite
- ProSupport Plus
- ProSupport
- · ProSupport One for Data Center
- ProSupport for HPC
- Support Technologies
- · Education Services
- Dell Technologies Consulting Services
- Managed Services

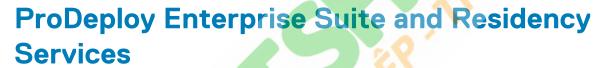

ProDeploy Enterprise Suite gets your server out of the box and into optimized production—fast. Our elite deployment engineers with broad and deep experience utilizing best-in-class processes along with our established global scale can help you around the clock and around the globe. From simple to the most complex server installations and software integration, we take the guess work and risk out of deploying your new server technology.

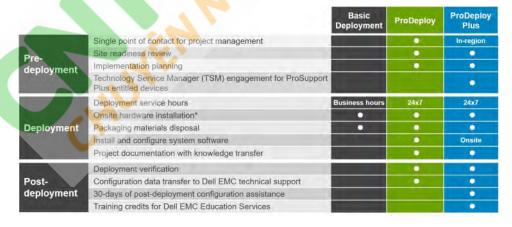

Figure 15. ProDeploy Enterprise Suite capabilities

i NOTE: Hardware installation not applicable on selected software products.

### **ProDeploy Plus**

From beginning to end, ProDeploy Plus provides the skill and scale needed to successfully execute demanding deployments in today's complex IT environments. Certified Dell EMC experts start with extensive environmental assessments and detailed migration planning and recommendations. Software installation includes set up of most versions of Dell EMC SupportAssist and OpenManage system management utilities. Post-deployment configuration assistance, testing, and product orientation services are also available.

### **ProDeploy**

ProDeploy provides full service installation and configuration of both server hardware and system software by certified deployment engineers including set up of leading operating systems and hypervisors as well as most versions of Dell EMC SupportAssist and OpenManage system management utilities. To prepare for the deployment, we conduct a site readiness review and implementation planning exercise. System testing, validation, and full project documentation with knowledge transfer complete the process.

### **Basic Deployment**

Basic Deployment delivers worry-free professional installation by experienced technicians who know Dell EMC servers inside and out.

HPC deployments require specialist that understand that cutting edge is yesterday's news. Dell EMC deploys the world's fastest systems and understands the nuances that make them perform. ProDeploy for HPC provides:

- · Global team of dedicated HPC specialists
- · Proven track record, thousands of successful HPC deployments
- · Design validation, bench marking and production orientation

Learn more at http://DellEMC.com/HPC-Services

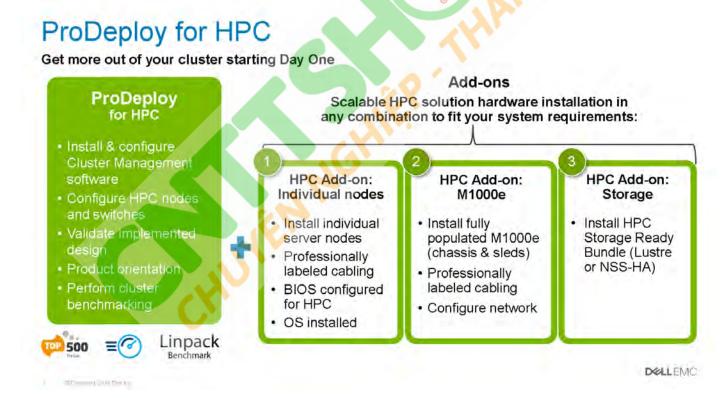

Figure 16. ProDeploy for HPC

### **Server Configuration Services**

With Rack Integration and other Server Configuration Services, you save time by receiving your systems racked, cabled, tested, and ready to integrate into the data center. Dell EMC staff pre-configure RAID, BIOS and iDRAC settings, install system images, and even install third-party hardware and software.

For more information, see Server Configuration Services.

### **Residency Services**

Residency Services helps customers transition to new capabilities quickly with the assistance of on-site or remote Dell EMC experts whose priorities and time you control. Residency experts can provide post implementation management and knowledge transfer related to a new technology acquisition or day-to-day operational management of the IT infrastructure.

## **Remote Consulting Services**

When you are in the final stages of your PowerEdge server implementation, you can rely on Dell EMC Remote Consulting Services, and our certified technical experts to help you optimize your configuration with best practices for your software, virtualization, server, storage, networking, and systems management.

# **Data Migration Service**

Protect your business and data with our single point of contact to manage your data migration project. Your project manager will work with our experienced team of experts to create a plan using industry-leading tools and proven processes based on global best practices to migrate your existing files and data so your business system get up and running quickly and smoothly.

# **ProSupport Enterprise Suite**

Dell EMC ProSupport Services, we help you keep operations running smoothly, so you can focus on running your business. We will help you maintain peak performance and availability of your most essential workloads. Dell EMC ProSupport is a suite of support services that enable you to build the solution that is right for your organization. For HPC, Dell EMC provides solution-aware support including access to dedicated HPC solution experts to help manage the complexities of supporting a multiple-vendor cluster.

Choose support models based on how you use technology and where you want to allocate resources. From the desktop to the data center, address everyday IT challenges, such as unplanned downtime, mission-critical needs, data and asset protection, support planning, resource allocation, software application management and more. Optimize your IT resources by choosing the right support model.

### ProSupport Plus

Optimize your critical systems and free up staff to innovate the business. ProSupport Plus provides an assigned Technology Service Manager and access to senior technical engineers that quickly diagnose issues and provide personalized guidance to avoid problems before they ever impact your business.

### **ProSupport**

Keep your hardware and software running smoothly with 24x7 access to technology engineers as well as proactive and preventive technologies to help you get ahead of issues.

### ProSupport One for Data Center

Get a tailored, personalized support experience for your large IT environment, including an assigned service account management expert as well as flexible parts and labor options.

Figure 17. ProSupport Enterprise Suite

# **ProSupport Plus**

When you purchase your PowerEdge server, we recommend ProSupport Plus, our proactive and preventative support service for your business-critical systems. ProSupport Plus provides you with all the benefits of ProSupport, plus the following:

- · An assigned Technology Service Manager who knows your business and your environment
- · Access to senior ProSupport engineers for faster issue resolution of issues
- Personalized, preventive recommendations based on analysis of support trends and best practices from across the Dell EMC customer base to reduce support issues and improve performance
- Predictive analysis for issue prevention and optimization enabled by SupportAssist
- Proactive monitoring, issue detection, notification, and automated case creation for accelerated issue resolution enabled by SupportAssist
- · On-demand reporting and analytics-based recommendations enabled by SupportAssist and TechDirect

# **ProSupport**

Our ProSupport service offers highly trained experts around the clock and around the globe to address your IT needs. We help minimize disruptions and maximize availability of PowerEdge server workloads with:

- · 24 x 7 x 365 access to certified hardware and software experts
- · Hypervisor and operating system support
- · Consistent level of support available for Dell EMC hardware, software, and solutions
- · Onsite parts and labor response options including next-business-day or four-hour-mission-critical
- A single point of accountability for any eligible third-party software

### **Enterprise Support Services** Feature Comparison **ProSupport** Plus 24x7 Remote technical support Hardware Covered products Software Next business day or Onsite hardware support 4 hr mission critical Automated issue detection & proactive case creation 0 Self-service case initiation and management Access to software updates • Priority access to specialized support experts ۰ 3rd party software support Assigned Technology Service Manager Personalized assessments and recommendations Semiannual systems maintenance DOLLEMO

Figure 18. Dell EMC Enterprise Support model

# **ProSupport One for Data Center**

ProSupport One for Data Center offers flexible site-wide support for large and distributed data centers with more than 1,000 assets. This offering is built on standard ProSupport components that leverage our global scale but are tailored to your company's needs. While not for everyone, this service option offers a truly unique solution for Dell EMC's largest customers with the most complex environments.

- · Team of assigned Technology Services Managers with remote, on-site options
- · Assigned ProSupport One technical and field engineers who are trained on your environment and configurations
- · On-demand reporting and analytics-based recommendations enabled by SupportAssist and TechDirect
- · Flexible on-site support and parts options that fit your operational model
- · A tailored support plan and training for your operations staff

# **ProSupport for HPC**

The ProSupport for HPC provides solution-aware support including:

- · Access to senior HPC experts
- · Advanced HPC cluster assistance: performance, interoperability & configuration
- · Enhanced HPC solution level end-to-end support
- · Remote pre-support engagement with HPC Specialists during ProDeploy implementation

Learn more at DellEMC.com/HPC-Services.

# ProSupport Add-on for HPC

Delivering a true end-to-end support experience across your HPC environment

#### Solution support ProSupport Add-on Asset-level support for HPC ProSupport Plus Access to senior HPC experts Proactive and predictive Advanced HPC cluster support for critical system assistance: performance, interoperability, Designated Technolog configuration issues **ProSupport** Service Manager and priority Enhanced HPC solution level access to support experts Comprehensive ( or end-to-end support Predictive issue detection b hardware and software Remote pre-support SupportAssist support with 24x7 engagement with HPC access via phone, Systems Maintenan Specialists during ProDeploy chat and email guidance implementation DELLEMO

Figure 19. Prosupport for HPC

# **Support Technologies**

Powering your support experience with predictive, data-driven technologies.

### **SupportAssist**

The best time to solve a problem is before it happens. The automated proactive and predictive technology SupportAssist helps reduce steps and time to resolution, often detecting issues before they become a crisis. Benefits include:

- · Value—SupportAssist is available to all customers at no additional charge
- · Improve productivity—replace manual, high-effort routines with automated support
- · Accelerate time to resolution—receive issue alerts, automatic case creation, and proactive contact from Dell EMC experts
- Gain insight and control—optimize enterprise devices with on-demand ProSupport Plus reporting in TechDirect, and get predictive issue detection before the problem starts

(i) NOTE: SupportAssist is included with all support plans, but features vary based on service level agreement.

|                                                                   | Basic<br>Hardware<br>Warranty | ProSupport | ProSupport<br>Plus |
|-------------------------------------------------------------------|-------------------------------|------------|--------------------|
| Automated issue detection and system state information collection |                               |            | •                  |
| Proactive, automated case creation and notification               |                               | •          | •                  |
| Predictive issue detection for failure prevention                 |                               |            | •                  |
| Recommendation reporting available on-demand in TechDirect        |                               |            | •                  |

Figure 20. SupportAssist model

Get started at Dell.com/SupportAssist

### **TechDirect**

Boost IT team productivity when supporting Dell EMC systems. With over 1.4 million self-dispatches processed each year, TechDirect has proven its effectiveness as a support tool. You can:

- · Self-dispatch replacement parts
- · Request technical support
- · Integrate APIs into your help desk

Or, access all your Dell EMC certification and authorization requirements. Train your staff on Dell EMC products, as TechDirect allows you to:

- · Download study guides
- · Schedule certification and authorization exams
- · View transcripts of completed courses and exams

Register at techdirect.dell.

# **Education Services**

Build the IT skills required to influence the transformational outcomes of the business. Enable talent and empower teams with the right skills to lead and execute transformational strategy that drives competitive advantage. Leverage the training and certification required for real transformation.

Dell Technologies Education Services offers PowerEdge server training and certifications designed to help you achieve more from your hardware investment. The curriculum delivers the information and the practical, hands-on skills that you and your team need to confidently install, configure, manage, and troubleshoot your Dell EMC servers. To learn more or register for a class today, see LearnDell.com/Server.

# **Dell Technologies Consulting Services**

Our expert consultants help you transform faster, and quickly achieve business outcomes for the high value workloads Dell EMC PowerEdge systems can handle.

From strategy to full-scale implementation, Dell Technologies Consulting can help you determine how to execute your IT, workforce, or application transformation.

We use prescriptive approaches and proven methodologies combined with Dell Technologies' portfolio and partner ecosystem to help you achieve real business outcomes. From multi-cloud, applications, DevOps, and infrastructure transformations, to business resiliency, data center modernization, analytics, workforce collaboration, and user experiences—we're here to help.

## **Managed Services**

Reduce the cost, complexity, and risk of managing IT. Focus your resources on digital innovation and transformation while our experts help optimize your IT operations and investment with managed services backed by guaranteed service levels.

# Appendix A. Additional specifications

# **Chassis dimensions**

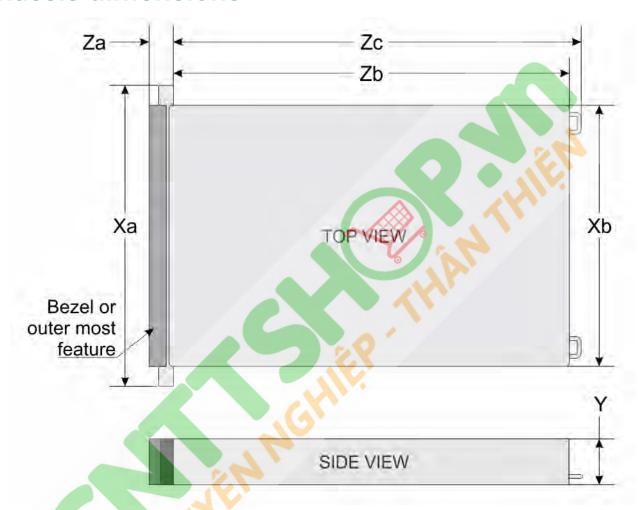

Figure 21. Chassis dimensions

Table 26. PowerEdge R7525

| Drives    | Xa             | Xb             | Y             | Za                                         | Zb                                | Zc                            |
|-----------|----------------|----------------|---------------|--------------------------------------------|-----------------------------------|-------------------------------|
| 12 drives | 482.0 mm       | 434.0 mm       | 86.8 mm       | With bezel:                                | 700.7 mm                          | 736.29 mm                     |
|           | (18.97 inches) | (17.08 inches) | (3.41 inches) | 35.84 mm (1.4 inches)                      | (27.58 inches) (Ear to rear wall) | (28.98 inches)<br>(Ear to PSU |
|           |                |                |               | Without bezel:<br>22.0 mm (0.87<br>inches) | (Lar to roar many                 | handle)                       |
| 24 drives | 482.0 mm       | 434.0 mm       | 86.8 mm       | With bezel:                                | 700.7 mm                          | 736.29 mm                     |
|           | (18.97 inches) | (17.08 inches) | (3.41 inches) | 35.84 mm (1.4 inches)                      | (27.58 inches)                    | (28.98 inches)                |
|           |                |                |               | 11101163)                                  | (Ear to rear wall)                | (Ear to PSU<br>handle)        |

| Drives | Xa | Xb | Y | Za                                         | Zb | Zc |
|--------|----|----|---|--------------------------------------------|----|----|
|        |    |    |   | Without bezel:<br>22.0 mm (0.87<br>inches) |    |    |

(i) NOTE: Zb is the nominal rear wall external surface where the system board I/O connectors reside.

# **Chassis weight**

Table 27. PowerEdge R7525

| System configuration | Maximum weight (with all drives/SSDs) |
|----------------------|---------------------------------------|
| 12 x 3.5-inch        | 36.3 kg (80.02 lb)                    |
| 8 x 3.5-inch         | 33.2 kg (73.19 lb)                    |
| 24 x 2.5-inch        | 28.6 kg (63.05 lb)                    |
| 16 x 2.5-inch        | 26.6 kg (58.64 lb)                    |
| 8 x 2.5-inch         | 24.6 kg (54.23 lb)                    |

# **Video specifications**

The PowerEdge R7525 system supports integrated Matrox G200 graphics controller with 16 MB of video frame buffer.

Table 28. Supported front video resolution options

| Resolution  | Refresh rate (Hz) | Color depth (bits) |
|-------------|-------------------|--------------------|
| 1024 x 768  | 60                | 8, 16, 32          |
| 1280 x 800  | 60                | 8, 16, 32          |
| 1280 x 1024 | 60                | 8, 16, 32          |
| 1360 x 768  | 60                | 8, 16, 32          |
| 1440 x 900  | 60                | 8, 16, 32          |

Table 29. Supported rear video resolution options

| Resolution  | Refresh rate (Hz) | Color depth (bits) |
|-------------|-------------------|--------------------|
| 1024 x 768  | 60                | 8, 16, 32          |
| 1280 x 800  | 60                | 8, 16, 32          |
| 1280 x 1024 | 60                | 8, 16, 32          |
| 1360 x 768  | 60                | 8, 16, 32          |
| 1440 x 900  | 60                | 8, 16, 32          |
| 1600 x 900  | 60                | 8, 16, 32          |
| 1600 x 1200 | 60                | 8, 16, 32          |
| 1680 x 1050 | 60                | 8, 16, 32          |
| 1920 x 1080 | 60                | 8, 16, 32          |
| 1920 x 1200 | 60                | 8, 16, 32          |

# **USB** ports specifications

Table 30. PowerEdge R7525 system USB specifications

| Fre                             | Front Rear   |                         | Rear         |                                     | al (Optional) |
|---------------------------------|--------------|-------------------------|--------------|-------------------------------------|---------------|
| USB port type                   | No. of ports | USB port type           | No. of ports | USB port type                       | No. of ports  |
| USB 2.0-compliant port          | One          | USB 3.0-compliant ports | One          | Internal USB 3.0-<br>compliant port | One           |
| Micro-USB 2.0<br>compliant port | One          | USB 2.0-compliant ports | One          |                                     |               |

NOTE: The micro USB 2.0 compliant port can only be used as an iDRAC Direct or a management port.

# **Environmental specifications**

NOTE: For additional information about environmental certifications, refer to the *Product Environmental Datasheet* located with the Manuals & Documents on www.dell.com/support/home.

Table 31. Operational climatic range category A2

| Temperature                                            | Specifications                                                                    |
|--------------------------------------------------------|-----------------------------------------------------------------------------------|
| Allowable continuous operations                        |                                                                                   |
| Temperature ranges for altitudes <= 900 m (<= 2953 ft) | 10-35°C (50-95°F) with no direct sunlight on the equipment                        |
| Humidity percent ranges (non-condensing at all times)  | 8% RH with -12°C minimum dew point to 80% RH with 21°C (69.8°F) maximum dew point |
| Operational altitude de-rating                         | Maximum temperature is reduced by 1°C/300 m (33.8°F/984 Ft) above 900 m (2953 Ft) |

### Table 32. Operational climatic range category A3

| Temperature                                            | Specifications Specifications                                                     |
|--------------------------------------------------------|-----------------------------------------------------------------------------------|
| Allowable continuous operations                        | 10                                                                                |
| Temperature ranges for altitudes <= 900 m (<= 2953 ft) | 5-40°C (41-104°F) with no direct sunlight on the equipment                        |
| Humidity percent ranges (non-condensing at all times)  | 8% RH with -12°C minimum dew point to 85% RH with 24°C (75.2°F) maximum dew point |
| Operational altitude de-rating                         | Maximum temperature is reduced by 1°C/175 m (33.8°F/574 Ft) above 900 m (2953 Ft) |

### Table 33. Operational climatic range category A4

| Temperature                                            | Specifications                                                                    |
|--------------------------------------------------------|-----------------------------------------------------------------------------------|
| Allowable continuous operations                        |                                                                                   |
| Temperature ranges for altitudes <= 900 m (<= 2953 ft) | 5-45°C (41-113°F) with no direct sunlight on the equipment                        |
| Humidity percent ranges (non-condensing at all times)  | 8% RH with -12°C minimum dew point to 90% RH with 24°C (75.2°F) maximum dew point |
| Operational altitude de-rating                         | Maximum temperature is reduced by 1°C/125 m (33.8°F/410 Ft) above 900 m (2953 Ft) |

Table 34. Shared requirements across all categories

| Temperature                                                                | Specifications                                                                                                    |
|----------------------------------------------------------------------------|----------------------------------------------------------------------------------------------------|
| Allowable continuous operations                                            |                                                                                                    |
| Maximum temperature gradient (applies to both operation and non-operation) | 20°C in an hour* (36°F in an hour) and 5°C in 15 minutes (41°F in 15 minutes), 5°C in an hour* (41°F in an hour) for tape  (i) NOTE: * - Per ASHRAE thermal guidelines for tape hardware, these are not instantaneous rates of temperature change. |
| Non-operational temperature limits                                         | -40 to 65°C (-104 to 149°F)                                                                                                    |
| Non-operational humidity limits                                            | 5% to 95% RH with 27°C (80.6°F) maximum dew point                                                                                                    |
| Maximum non-operational altitude                                           | 12,000 meters (39,370 feet)                                                                                                    |
| Maximum operational altitude                                               | 3,048 meters (10,000 feet)                                                                                                    |

### Table 35. Maximum vibration specifications

| Maximum vibration | Specifications                                                                 |
|-------------------|--------------------------------------------------------------------------------|
| Operating         | 0.26 G <sub>rms</sub> at 5 Hz to 350 Hz (all operation orientations)           |
| Storage           | 1.88 G <sub>rms</sub> at 10 Hz to 500 Hz for 15 minutes (all six sides tested) |

### Table 36. Maximum shock pulse specifications

| Maximum shock pulse | Specifications                                                                                                    |
|---------------------|----------------------------------------------------------------------------------------------------|
| Operating           | Six consecutively executed shock pulses in the positive and negative x, y, and z axis of 6 G for up to 11 ms.                                        |
| Storage             | Six consecutively executed shock pulses in the positive and negative x, y, and z axis (one pulse on each side of the system) of 71 G for up to 2 ms. |

# Thermal restriction matrix

### Table 37. Thermal restriction matrix

| Configuration       |        | 8 x 2.5-<br>inch<br>NVMe | 16 x 2.5-<br>inch<br>SAS | 16 x 2.5-<br>inch<br>NVMe | 16 x 2.5-<br>inch<br>SAS + 8<br>x 2.5-<br>inch<br>NVMe | 24 x 2.5-<br>inch<br>NVMe | 8 x 3.5-<br>inch         | 12 x 3.                  | 5-inch                                 | Ambient<br>temperatu |
|---------------------|--------|--------------------------|--------------------------|---------------------------|--------------------------------------------------------|---------------------------|--------------------------|--------------------------|----------------------------------------|----------------------|
| Rear s              | torage | No Rear<br>Drives        | No Rear<br>Drives        | No Rear<br>Drives         | No Rear<br>Drives                                      | No Rear<br>Drives         | No Rear<br>Drives        | No Rear<br>Drives        | 2 x Rear<br>2.5-inch<br>No Rear<br>Fan | re                   |
|                     | 120 W  | STD fan<br>1U STD<br>HSK | STD fan<br>1U STD<br>HSK | STD fan<br>1U STD<br>HSK  | STD fan<br>1U STD<br>HSK                               | HPR fan<br>1U STD<br>HSK  | STD fan<br>1U STD<br>HSK | HPR fan<br>1U STD<br>HSK | HPR fan<br>1U STD<br>HSK               | 35°C                 |
| CPU<br>TDP/<br>cTDP | 155 W  | STD fan<br>1U STD<br>HSK | STD fan<br>1U STD<br>HSK | STD fan<br>1U STD<br>HSK  | STD fan<br>1U STD<br>HSK                               | HPR fan<br>1U STD<br>HSK  | STD fan<br>1U STD<br>HSK | HPR fan<br>1U STD<br>HSK | HPR fan<br>1U STD<br>HSK               | 35°C                 |
|                     | 170 W  | STD fan<br>1U STD<br>HSK | STD fan<br>1U STD<br>HSK | STD fan<br>1U STD<br>HSK  | STD fan<br>1U STD<br>HSK                               | HPR fan<br>1U STD<br>HSK  | STD fan<br>1U STD<br>HSK | HPR fan<br>1U STD<br>HSK | HPR fan<br>1U STD<br>HSK               | 35°C                 |
|                     | 180 W  | STD fan                  | STD fan                  | STD fan                   | STD fan                                                | HPR fan                   | STD fan                  | HPR fan                  | HPR fan                                | 35°C                 |

| Config | uration | 8 x 2.5-<br>inch<br>NVMe | 16 x 2.5-<br>inch<br>SAS | 16 x 2.5-<br>inch<br>NVMe | 16 x 2.5-<br>inch<br>SAS + 8<br>x 2.5-<br>inch<br>NVMe | 24 x 2.5-<br>inch<br>NVMe | 8 x 3.5-<br>inch  | 12 x 3.           | 5-inch                                 | Ambient<br>temperatu |
|--------|---------|--------------------------|--------------------------|---------------------------|--------------------------------------------------------|---------------------------|-------------------|-------------------|----------------------------------------|----------------------|
| Rear s | torage  | No Rear<br>Drives        | No Rear<br>Drives        | No Rear<br>Drives         | No Rear<br>Drives                                      | No Rear<br>Drives         | No Rear<br>Drives | No Rear<br>Drives | 2 x Rear<br>2.5-inch<br>No Rear<br>Fan | re                   |
|        |         | 2U Full<br>HSK           | 2U Full<br>HSK           | 2U Full<br>HSK            | 2U Full<br>HSK                                         | 2U Full<br>HSK            | 2U Full<br>HSK    | 2U Full<br>HSK    | 2U Full<br>HSK                         |                      |
|        |         | STD fan                  | STD fan                  | STD fan                   | STD fan                                                | HPR fan                   | STD fan           | HPR fan           | HPR fan                                |                      |
|        | 200 W   | 2U Full<br>HSK           | 2U Full<br>HSK           | 2U Full<br>HSK            | 2U Full<br>HSK                                         | 2U Full<br>HSK            | 2U Full<br>HSK    | 2U Full<br>HSK    | 2U Full<br>HSK                         | 35°C                 |
|        |         | STD fan                  | STD fan                  | STD fan                   | STD fan                                                | HPR fan                   | STD fan           | HPR fan           | HPR fan                                |                      |
|        | 225 W   | 2U Full<br>HSK           | 2U Full<br>HSK           | 2U Full<br>HSK            | 2U Full<br>HSK                                         | 2U Full<br>HSK            | 2U Full<br>HSK    | 2U Full<br>HSK    | 2U Full<br>HSK                         | 35°C                 |
|        |         | STD fan                  | STD fan                  | STD fan                   | STD fan                                                | HPR fan                   | STD fan           | HPR fan           | HPR fan                                |                      |
|        | 240 W   | 2U Full<br>HSK           | 2U Full<br>HSK           | 2U Full<br>HSK            | 2U Full<br>HSK                                         | 2U Full<br>HSK            | 2U Full<br>HSK    | 2U Full<br>HSK    | 2U Full<br>HSK                         | 35°C                 |
|        |         | STD fan                  | STD fan                  | STD fan                   | STD fan                                                | HPR fan                   | STD fan           | HPR fan           | HPR fan                                |                      |
|        | 280 W   | 2U Full<br>HSK           | 2U Full<br>HSK           | 2U Full<br>HSK            | 2U Full<br>HSK                                         | 2U Full<br>HSK            | 2U Full<br>HSK    | 2U Full<br>HSK    | 2U Full<br>HSK                         | 30°C                 |

- (i) NOTE: Three fan modules are required for single processor, and six fan modules are required for dual processor system.
- NOTE: 280 W CPU does not support GPU.
- NOTE: If the DIMM is 128 GB and above in a 12 x 3.5-inch chassis with CPU TDP/cTDP greater than 180 W, then the maximum ambient temperature supported is 30°C.

Table 38. GPU/FPGA thermal restriction matrix

| Configura                                           | tion May CDII   |                     |      |                 |       | PU/FPGA ( Ambient temperature ) |               |          |         |  |
|-----------------------------------------------------|-----------------|---------------------|------|-----------------|-------|---------------------------------|---------------|----------|---------|--|
| tion<br>(Front<br>storage)                          | (Front Fan type | Max CPU<br>TDP/cTDP | T4   | V100 (16<br>GB) | V100S | M10                             | Snow<br>white | RTX 6000 | RTX8000 |  |
| 8 x 2.5-<br>inch<br>NVMe                            | HPR             | 240 W               | 30°C | 35°C            | 30°C  | 35°C                            | 35°C          | 35°C     | 35°C    |  |
| 16 x 2.5-<br>inch SAS                               | HPR             | 240 W               | 30°C | 35°C            | 30°C  | 35°C                            | 35°C          | 35°C     | 35°C    |  |
| 16 x 2.5-<br>inch<br>NVMe                           | VHP             | 240 W               | 30°C | 35°C            | 30°C  | 35°C                            | 35°C          | 35°C     | 35°C    |  |
| 16 x 2.5-<br>inch SAS<br>+ 8 x 2.5-<br>inch<br>NVMe | VHP             | 240 W               | 30°C | 35°C            | 30°C  | 35°C                            | 35°C          | 35°C     | 35°C    |  |
| 8 x 3.5-<br>inch SAS                                | HPR             | 240 W               | 30°C | 35°C            | 30°C  | 35°C                            | 35°C          | 35°C     | 35°C    |  |

<sup>(</sup>i) NOTE: Maximum CPU TDP/cTDP for GPU/FPGA is 240 W.

### $\bigcirc$ NOTE: GPU is not supported in 12 x 3.5-inch hard drive and 24 x 2.5-inch NVMe configuration systems.

### Table 39. Processor and heat sink matrix

| Heat sink  | Processor TDP                                                               |
|------------|-----------------------------------------------------------------------------|
| STD HSK    | < 180 W                                                                     |
| 2U HPR HSK | >= 180 W                                                                    |
|            | Supports all TDP (system should be installed with GPU/FGPA/long PCIe cards) |

### (i) NOTE: All GPU/FGPA cards require 1U L-type HSK and GPU shroud.

### Table 40. Label reference

| Label | Description           |
|-------|-----------------------|
| STD   | Standard              |
| HPR   | High performance      |
| VHP   | Very high performance |
| HSK   | Heat sink             |
| LP    | Low profile           |
| FH    | Full height           |

# Appendix B. Standards compliance

The system conforms to the following industry standards.

Table 41. Industry standard documents

| Standard                                                                   | URL for information and specifications                                                  |  |  |
|----------------------------------------------------------------------------|-----------------------------------------------------------------------------------------|--|--|
| <b>ACPI</b> Advance Configuration and Power Interface Specification, v2.0c | https://uefi.org/specsandtesttools                                                      |  |  |
| Ethernet IEEE 802.3-2005                                                   | https://standards.ieee.org/                                                             |  |  |
| <b>HDG</b> Hardware Design Guide Version 3.0 for Microsoft Windows Server  | microsoft.com/whdc/system/platform/pcdesign/desguide/serverdg.mspx                      |  |  |
| IPMI Intelligent Platform Management Interface, v2.0                       | intel.com/design/servers/ipmi                                                           |  |  |
| DDR4 Memory DDR4 SDRAM Specification                                       | jedec.org/standards-documents/docs/jesd79-4.pdf                                         |  |  |
| PCI Express PCI Express Base Specification Rev. 2.0 and 3.0                | pcisig.com/specifications/pciexpress                                                    |  |  |
| PMBus Power System Management Protocol Specification, v1.2                 | http://pmbus.org/Assets/PDFS/Public/<br>PMBus_Specification_Part_I_Rev_1-1_20070205.pdf |  |  |
| SAS Serial Attached SCSI, v1.1                                             | http://www.t10.org/                                                                     |  |  |
| SATA Serial ATA Rev. 2.6; SATA II, SATA 1.0a Extensions, Rev. 1.2          | sata-io.org                                                                             |  |  |
| SMBIOS System Management BIOS Reference Specification, v2.7                | dmtf.org/standards/smbios                                                               |  |  |
| <b>TPM</b> Trusted Platform Module Specification, v1.2 and v2.0            | trustedcomputinggroup.org                                                               |  |  |
| <b>UEFI</b> Unified Extensible Firmware Interface Specification, v2.1      | uefi.org/specifications                                                                 |  |  |
| USB Universal Serial Bus Specification, Rev. 2.0                           | usb.org/developers/docs                                                                 |  |  |

# **Appendix C Additional resources**

Table 42. Additional resources

CHUYE

| Resource                                | Description of contents                                                                                                    | Location                        |
|-----------------------------------------|----------------------------------------------------------------------------------------------------|---------------------------------|
| Installation and Service Manual         | This manual, available in PDF format, provides the following information:                                                                                                    | Dell.com/Support/Manuals        |
|                                         | · Chassis features                                                                                                    |                                 |
|                                         | System Setup program                                                                                                    |                                 |
|                                         | System indicator codes                                                                                                    |                                 |
|                                         | System BIOS                                                                                                    |                                 |
|                                         | Remove and replace procedures                                                                                                    |                                 |
|                                         | Diagnostics                                                                                                    |                                 |
|                                         | Jumpers and connectors                                                                                                    |                                 |
| Getting Started Guide                   | This guide ships with the system, and is also available in PDF format. This guide provides the following information:                                                                                                    | Dell.com/Support/Manuals        |
|                                         | · Initial setup steps                                                                                                    |                                 |
| Rack Installation Guide                 | This document ships with the rack kits, and provides instructions for installing a server in a rack.                                                                                                    | Dell.com/Support/Manuals        |
| System Information Label                | The system information label documents the system board layout and system jumper settings. Text is minimized due to space limitations and translation considerations. The label size is standardized across platforms.                  | Inside the system chassis cover |
| Quick Resource Locator (QRL)            | This code on the chassis can be scanned by a phone application to access additional information and resources for the server, including videos, reference materials, service tag information, and Dell EMC contact information.         | Inside the system chassis cover |
| Energy Smart Solution Advisor<br>(ESSA) | The Dell EMC online ESSA enables easier and more meaningful estimates to help you determine the most efficient configuration possible. Use ESSA to calculate the power consumption of your hardware, power infrastructure, and storage. | Dell.com/calc                   |